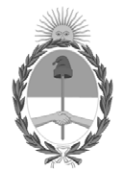

# **República Argentina - Poder Ejecutivo Nacional** 2020 - Año del General Manuel Belgrano

# **Disposición**

**Número: DI-2020-4521-APN-ANMAT#MS** 

# DI-2020-4521-APN-ANMAT#MS<br>CIUDAD DE BUENOS AIRES<br>Viernes 19 de Junio de 2020

**Referencia:** 1-47-3110-1307-20-2

VISTO el Expediente Nº 1-47-3110-1307-20-2 del Registro de esta Administración Nacional de Medicamentos, Alimentos y Tecnología Médica (ANMAT), y

CONSIDERANDO:

Que por las presentes actuaciones VCG Imagen S.R.L., solicita se autorice la inscripción en el Registro Productores y Productos de Tecnología Médica (RPPTM) de esta Administración Nacional, de un nuevo producto médico.

Que las actividades de elaboración y comercialización de productos médicos se encuentran contempladas por la Ley 16463, el Decreto 9763/64, y MERCOSUR/GMC/RES. Nº 40/00, incorporada al ordenamiento jurídico nacional por Disposición ANMAT Nº 2318/02 (TO 2004), y normas complementarias.

Que consta la evaluación técnica producida por el Instituto Nacional de Productos Médicos, en la que informa que el producto estudiado reúne los requisitos técnicos que contempla la norma legal vigente, y que los establecimientos declarados demuestran aptitud para la elaboración y el control de calidad del producto cuya inscripción en el Registro se solicita.

Que corresponde autorizar la inscripción en el RPPTM del producto médico objeto de la solicitud.

Que se actúa en virtud de las facultades conferidas por el Decreto N° 1490/92 y sus modificatorios.

Por ello;

# EL ADMINISTRADOR NACIONAL DE LA ADMINISTRACIÓN NACIONAL DE

# MEDICAMENTOS, ALIMENTOS Y TECNOLOGÍA MÉDICA

## DISPONE:

ARTÍCULO 1º.- Autorízase la inscripción en el Registro Nacional de Productores y Productos de Tecnología Médica (RPPTM) de la Administración Nacional de Medicamentos, Alimentos y Tecnología Médica (ANMAT) del producto médico marca EcoRay nombre descriptivo SISTEMAS DE DIAGNÓSTICO RADIOGRÁFICO DIGITAL DE USO GENERAL y nombre técnico Sistemas Radiográficos, Digitales, de acuerdo con lo solicitado por VCG Imagen S.R.L., con los Datos Identificatorios Característicos que figuran al pie de la presente.

ARTÍCULO 2º.- Autorízanse los textos de los proyectos de rótulo/s y de instrucciones de uso que obran en documento GEDO N° IF-2020-37852453-APN-INPM#ANMAT.

ARTÍCULO 3º.- En los rótulos e instrucciones de uso autorizados deberá figurar la leyenda "Autorizado por la ANMAT PM-1186-51", con exclusión de toda otra leyenda no contemplada en la normativa vigente.

ARTICULO 4°.- Extiéndase el Certificado de Autorización e Inscripción en el RPPTM con los datos característicos mencionados en esta disposición.

ARTÍCULO 5º.- La vigencia del Certificado de Autorización será de cinco (5) años, a partir de la fecha de la presente disposición.

ARTÍCULO 6º.- Regístrese. Inscríbase en el Registro Nacional de Productores y Productos de Tecnología Médica al nuevo producto. Por el Departamento de Mesa de Entrada, notifíquese al interesado, haciéndole entrega de la presente Disposición, conjuntamente con rótulos e instrucciones de uso autorizados y el Certificado mencionado en el artículo 4°. Gírese a la Dirección de Gestión de Información Técnica a los fines de confeccionar el legajo correspondiente. Cumplido, archívese.

# DATOS IDENTIFICATORIOS CARACTERISTICOS

# Nombre descriptivo: SISTEMAS DE DIAGNÓSTICO RADIOGRÁFICO DIGITAL DE USO GENERAL

Código de identificación y nombre técnico del producto médico, (ECRI-UMDNS):

18-430 Sistemas Radiográficos, Digitales

Marca(s) de (los) producto(s) médico(s): EcoRay

Clase de Riesgo: III

Indicación/es autorizada/s:

Su uso está destinado a pacientes adultos y pediátricos a los cuales se les debe tomar exposiciones de Rayos X diagnósticas de partes del cuerpo.

Modelos:

EcoView9 Plus

Período de vida útil: 7 años

Condición de uso: Uso exclusivo a profesionales e instituciones sanitarias

Fuente de obtención de la materia prima de origen biotecnológico: No corresponde

Forma de presentación: Unitaria

Método de esterilización: No corresponde

Nombre del fabricante:

ECORAY CO., LTD

Lugar de elaboración:

60-10, Nanosandan 5-ro, Nam-myeon, Jangseong-gun, Jeollanam-do, Corea del Sur.

Expediente Nº 1-47-3110-1307-20-2

Digitally signed by GARAY Valeria Teresa Date: 2020.06.19 23:04:53 ART Location: Ciudad Autónoma de Buenos Aires

Valeria Teresa Garay Subadministradora Nacional Administración Nacional de Medicamentos, Alimentos y Tecnología Médica

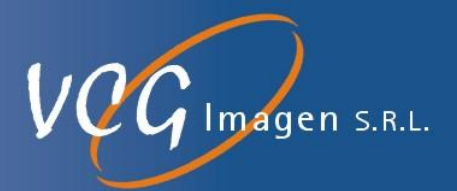

# **Anexo III B**

# Modelo de rótulo para importar

Sistema de Diagnóstico Radiográfico de Uso General

Marca: **ECORAY**

Modelo: **ECOVIEW9 PLUS**

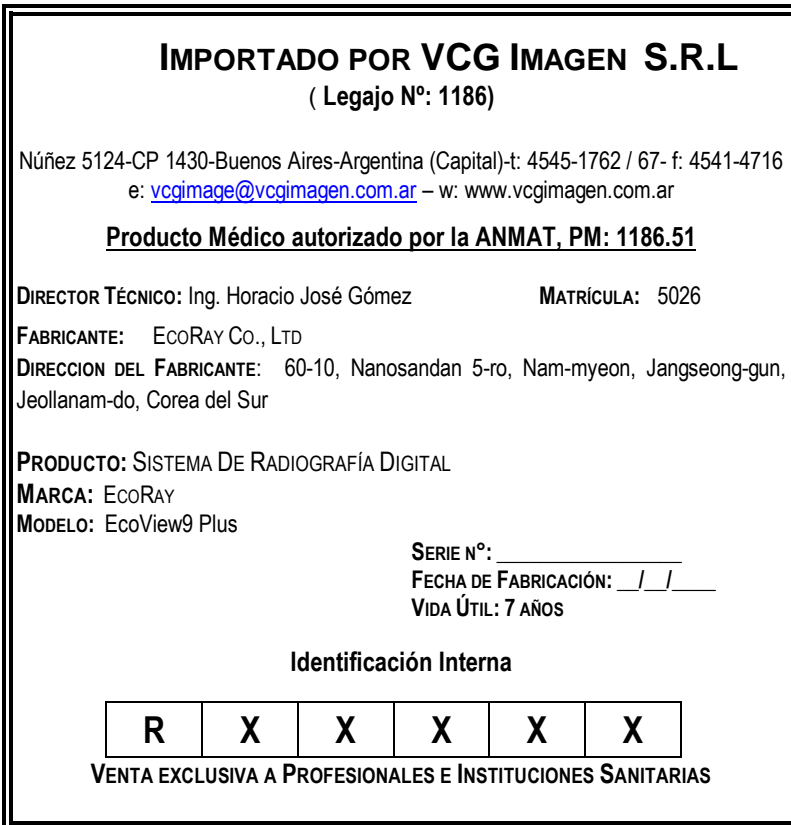

Nuñez 5124 \* Código Postal 1431 \* Buenos Aires \* Argentina \* Teléfono: + 54 11- 45 45 17 67/62 \* Fax: + 54 11- 45 41 47 16 E-mail: vcgimage@vcgimagen.com.ar \* http ://www.vcgimagen.com.ar Página 1 de 1 El presente documento electrónico ha sido firmado digitalmente en los términos de la Ley N° 25.506, el Decreto N° 2628/2002 y el Decreto N° 283/2003.<br>El presente documento electrónico ha sido firmado digitalmente en los té

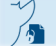

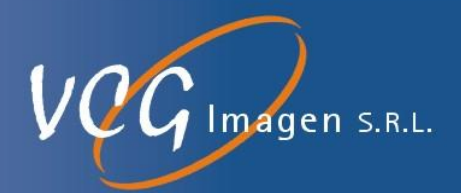

# **ANEXO III.B DE LA DISP. 2318/02**

# **INSTRUCTIVO**

Para los sistemas de Diagnóstico por Imágenes Radiográficas**. Fabricados por** ECORAY CO., LTD. **con domicilio en:** 60-10, Nanosandan 5-ro, Nam-myeon, Jangseong-gun, Jeollanam-do, Corea del Sur. correspondiente al **modelo:** ECOVIEW9 PLUS. Importados y comercializados por VCG Imagen SRL, en su local de la calle Núñez 5124 de la ciudad autónoma de Buenos Aires, o en el destino final del producto, el cual deberá ser utilizado bajo las siguientes precauciones, recomendaciones y métodos de manejo.

Los sistemas para diagnóstico por imágenes médicas modelo EcoView9 Plus, se basan en la propiedad que tienen algunos tejidos del cuerpo humano en absorber parte de los rayos X emitida, reflejando esas diferencias de absorción en un detector de estado sólido sensible a la radiación X.

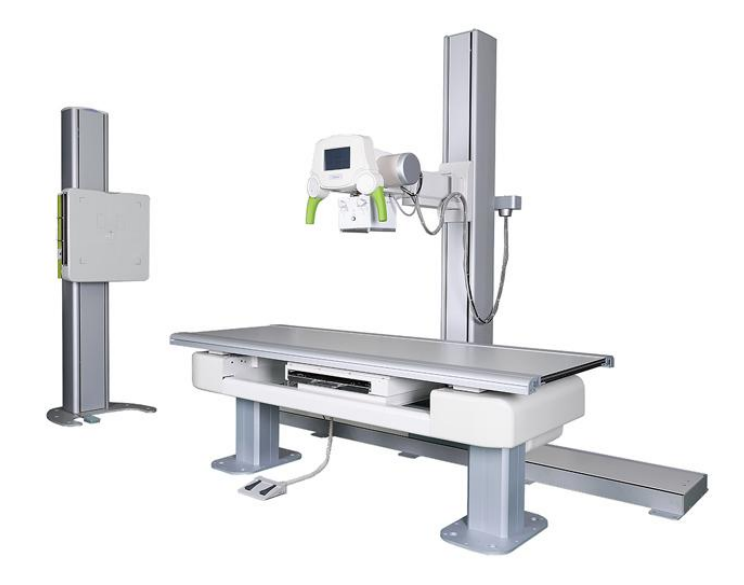

Estos equipos emisores de rayos X para uso en radiografía general se basan en un generador de alta tensión del tipo de alta frecuencia. Los elementos constitutivos de estos sistemas son:

- un tubo de rayos X,
- un soporte para tubos,
- un soporte de pared de Bucky con detector digital de RX
- una mesa para pacientes
- un generador de rayos X.

Además, cuentan con accesorios con interruptor manual para exposición a rayos X.

Nuñez 5124 \* Código Postal 1431 \* Buenos Aires \* Argentina \* Teléfono: + 54 11- 45 45 17 67/62 \* Fax: + 54 11- 45 41 47 16 E-mail: vcgimage@vcgimagen.com.ar \* http ://www.vcgimagen.com.ar Página 1 de 37  $-1 -$ El presente documento electrónico ha sido firmado digitalmente en los términos de la Ley N° 25.506, el Decreto N° 2628/2002 y el Decreto N° 283/2003.-<br>El presente documento electrónico ha sido firmado digitalmente en los t

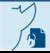

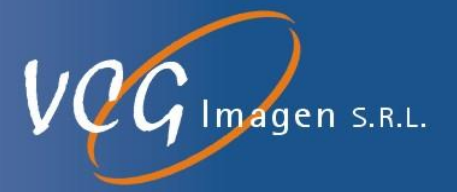

**El modelo de las instrucciones de uso debe contener las siguientes informaciones cuando corresponda:**

**3.1- Las indicaciones contempladas en el ítem 2 de éste reglamento (Rótulo), salvo las que figuran en los ítem 2.4 y 2.5;**

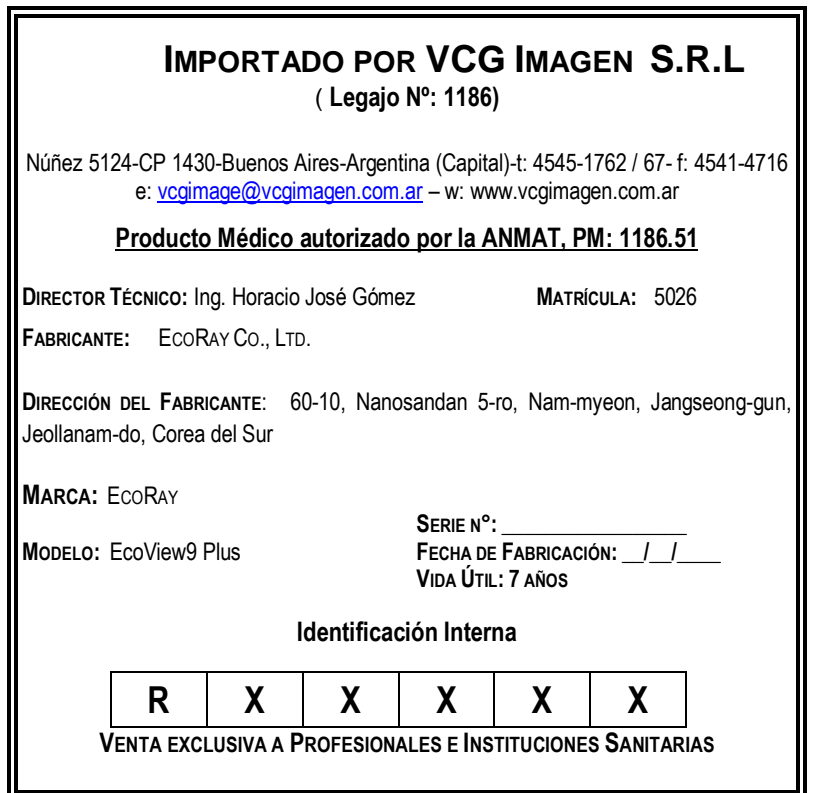

3.1.1. Razón Social y dirección del fabricante: ECORAY CO. LTD.

60-10, Nanosandan 5-ro, Nam-myeon, Jangseong-gun, Jeollanam-do, Corea del Sur

Razón Social y dirección del Importador: VCG Imagen SRL

## Núñez 5124 – CABA – CP: 1431

3.1.2. La información estrictamente necesaria para que el usuario pueda identificar el producto médico y el contenido del envase:

Nuñez 5124 \* Código Postal 1431 \* Buenos Aires \* Argentina \* Teléfono: + 54 11- 45 45 17 67/62 \* Fax: + 54 11- 45 41 47 16 E-mail: vcgimage@vcgimagen.com.ar \* http ://www.vcgimagen.com.ar Página 2 de 37  $-2-$ El presente documento electrónico ha sido firmado digitalmente en los términos de la Ley N° 25.506, el Decreto N° 2628/2002 y el Decreto N° 283/2003.-<br>El presente documento electrónico ha sido firmado digitalmente en los t

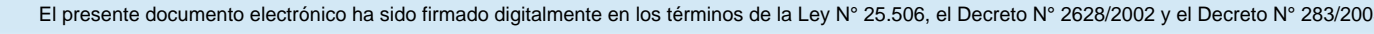

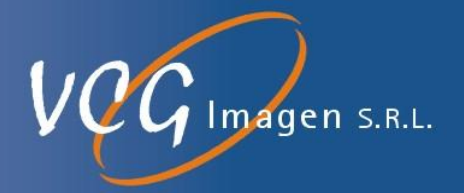

Producto: Sistemas De Diagnóstico Radiográfico Digital de Uso General Marca: EcoRay

Modelo: EcoView9 Plus

- 3.1.3. Las condiciones específicas de almacenamiento, conservación y/o manipulación del producto;
	- 3.1.3.1. Transporte y almacenamiento para el sistema sin detector y sin embalaje:

Temperatura: -10°C a + 60°C

Humedad: de 10% a 90% sin condensación

Presión: entre 800hPa a 1060hPa

3.1.3.2. Transporte y almacenamiento para el detector:

Temperatura: 12°C a +37°C

Humedad: 90%

3.1.3.3. La temperatura ambiente y la humedad de la sala de máquinas deben cumplir con el entorno operativo, que incluye:

Temperatura ambiente de funcionamiento: 10°C a 35°C

Humedad relativa: entre 10% a 70% sin condensación

Rango de presión atmosférica: de 800hPa a 1060 hPa

3.1.4. Las instrucciones especiales para operación y/o uso de productos médicos. Cualquier advertencia y/o precaución que deba adoptarse;

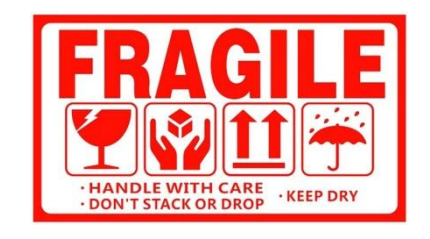

- Producto Frágil
- No mojar
- No voltear, ni apilar
- Mantener siempre vertical
- Manipular con cuidado
- 3.1.5. Nombre del responsable técnico legalmente habilitado para la función;

Ing. Horacio José Gómez

Matricula COPITEC: 5026

Nuñez 5124 \* Código Postal 1431 \* Buenos Aires \* Argentina \* Teléfono: + 54 11- 45 45 17 67/62 \* Fax: + 54 11- 45 41 47 16 E-mail: vcgimage@vcgimagen.com.ar \* http ://www.vcgimagen.com.ar Página 3 de 37 - 3 - IF-2020-37852453-APN-INPM#ANMAT<br>
Nuñez 5124 \* Código Postal 1431 \* Buenos Aires \* Argentina \* Teléfono: + 54 11- 45 45 17 67/62 \* Fax: + 54 11- 45 41 47 16<br>
E-mail: vcgimage@vcgimagen.com.ar \* http://www.vcgimagen.com.ar<br>

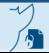

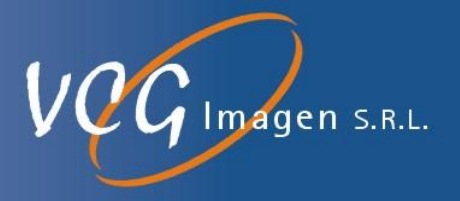

3.1.6. Número de Registro del Producto Médico precedido de la sigla de identificación de la Autoridad Sanitaria competente.

Producto Médico autorizado por la ANMAT, PM: 1186.51

**3.2- Las prestaciones contempladas en el ítem 3 del Anexo de la Resolución GMC N° 72/98 que dispone sobre los Requisitos Esenciales de Seguridad y Eficacia de los Productos Médicos y los posibles efectos secundarios no deseados**

# **3.2.1. PRESTACIÓN**

Los sistemas EcoView9 Plus están diseñado para ser utilizado en el diagnóstico por imágenes en seres humanos y permite obtener buenas imágenes radiográficas mediante la regulación por microprocesadores de valores digitales de exposición, los cuales pueden ser controlados por un médico o técnico calificado / capacitado.

Su uso está destinado a pacientes adultos y pediátricos a los cuales se les debe tomar exposiciones de Rayos X diagnósticas de partes del cuerpo.

### **3.2.2.PRECAUCIONES GENERALES DE SEGURIDAD**

El presente documento no constituye un catálogo completo de todas las medidas de seguridad necesarias para la operación del equipo médico respectivo, ya que las condiciones de operación especiales pueden requerir medidas adicionales. Sin embargo, contiene instrucciones que deben observarse para garantizar la seguridad del personal de operación y los pacientes, así como para evitar daños a la propiedad. Estas instrucciones se destacan a continuación:

#### **PELIGRO**

▶ El peligro indica una situación peligrosa que, si no se evita, causará la muerte o lesiones graves.

## **A** ADVERTENCIA

▶ La advertencia indica una situación peligrosa que, si no se evita, puede causar la muerte o lesiones graves.

## **PRECAUCIÓN**

▶ Precaución indica una situación peligrosa que, si no se evita, puede provocar lesiones leves o moderadas.

#### **NOTA**

▶ Las notas son meramente informativas. Aquí se proporciona información y sugerencias útiles adicionales para el operador.

## **3.2.2.1. Precauciones generales de USO**

Debe estar familiarizado con el contenido de las presentes instrucciones de funcionamiento para poder operar el sistema según lo previsto. Lea y comprenda las instrucciones de funcionamiento actuales antes de operar el sistema.

Nuñez 5124 \* Código Postal 1431 \* Buenos Aires \* Argentina \* Teléfono: + 54 11- 45 45 17 67/62 \* Fax: + 54 11- 45 41 47 16 E-mail: vcgimage@vcgimagen.com.ar \* http ://www.vcgimagen.com.ar Página 4 de 37  $\overline{A}$ UE Operar el sistema.<br>
Nuñez 5124 \* Código Postal 1431 \* Buenos Aires \* Argentina \* Teléfono: + 54 11- 45 45 17 67/62 \* Fax: + 54 11- 45 41 47 16<br>
E-mail: vcgimage@vcgimagen.com.ar \* http://www.vcgimagen.com.ar<br>
Página 4 d

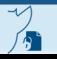

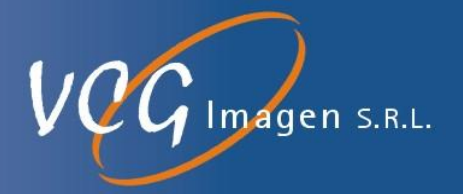

- ¡Es importante observar todas las instrucciones, de seguridad y advertencias!
- La responsabilidad de la gestión del uso y mantenimiento de los equipos médicos reside en un usuario.
- Nunca modifique el equipo! Póngase en contacto con servicio técnico si es necesario modificar el dispositivo.
- Solo el personal debidamente capacitado puede operar el sistema.
- Solo el personal autorizado puede instalar el sistema y brindar servicio técnico. Las calificaciones necesarias solo se pueden obtener asistiendo a un curso de capacitación proporcionado por el fabricante.
- Nunca use el sistema si sospecha que algún componente eléctrico o generador de radiación esté defectuoso o si el sistema presenta fallas inesperadas.
- Siempre asegúrese de que la comunicación audible y visual entre el operador y el paciente se establezca a lo largo de todo el examen. Si es necesario, la comunicación debe mantenerse a través de medios técnicos, por ejemplo, un intercomunicador.

#### **3.2.2.2. Precauciones relativas a las explosiones o descargas eléctricas.**

- No utilice el sistema en una atmósfera que contenga gas combustible. El sistema no es un dispositivo AP.  $\mathbf{A}$ Su uso en una atmósfera que contiene gas combustible conlleva el riesgo de incendio o explosión.
- No use aerosoles desinfectantes que sean inflamables o que puedan causar una explosión. El vapor de un espray desinfectante puede encenderse, lo que puede causar la muerte o lesiones graves y dañar el sistema.
- Conecte el enchufe del cable de alimentación a una toma de tierra de 3 clavijas.

#### **3.2.2.3. Precauciones relativas al riesgo de colisión**

- Asegúrese de que no haya personas ni objetos en el rango del movimiento del conjunto del tubo.
- Asegúrese de que el paciente no utilice el control de agarre como un asa.

### **3.2.2.4. Precauciones relativas a la radiación**

El sistema produce rayos X. Si no observa las medidas de seguridad y las precauciones requeridas por su organismo regulador de protección radiológica local, estos rayos X pueden ser peligrosos tanto para el personal de operación como para otras personas.

#### **Dosis máxima permitida (MPD)**

Muchos tipos de investigaciones sobre los efectos o influencias sobre la radiación X proporcionan información básica acerca de la dosis máxima permitida. Estos resultados de investigación se utilizaron para nun la RRF re

Nuñez 5124 \* Código Postal 1431 \* Buenos Aires \* Argentina \* Teléfono: + 54 11- 45 45 17 67/62 \* Fax: + 54 11- 45 41 47 16 E-mail: vcgimage@vcgimagen.com.ar \* http ://www.vcgimagen.com.ar Página 5 de 37 - 5 -

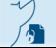

El presente documento electrónico ha sido firmado digitalmente en los términos de la Ley N° 25.506, el Decreto N° 2628/2002 y el Decreto N° 283/2003.-<br>El presente documento electrónico ha sido firmado digitalmente en los

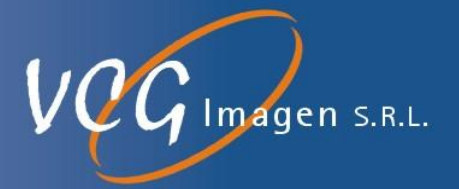

comendara la dosis máxima permitida, pero es difícil de definir con exactitud y se actualiza de vez en cuando con el nuevo resultado de la investigación. Para exposiciones ocupacionales, la ICRP 60 recomienda que el MPD acumulado no exceda los siguientes límites:

- $\checkmark$  Dosis efectiva anual 50 mSv
- $\checkmark$  Dosis anual para el cristalino del ojo 150 mSv.
- $\checkmark$  Dosis anual para todas las demás partes del cuerpo 500 mSv.
- El sistema está diseñado para procedimientos en los que la dosis para la piel puede ser tan alta que existe un riesgo de efectos deterministas, incluso si el sistema se utiliza según lo previsto.
- El sistema solo puede ser operado por personal que haya recibido entrenamiento radiológico.
- $\blacktriangle$ Deben observarse las normativas vigentes de protección radiológica del país de instalación.
- Con el objeto evitar exposiciones de radiación involuntaria, el interruptor de pie debe estar colgado en el soporte correspondiente cuando el sistema está encendido, pero no está en uso.
- Siempre tenga en cuenta que cualquier material que se introduzca en la ruta de la radiación entre el paciente y el receptor de imagen (por ejemplo, la película) tendrá una influencia negativa en la calidad de la imagen, así como en la dosis del paciente.

#### **3.2.2.5. Consideraciones sobre protección radiológica**

#### **Protección del personal**

Los miembros del personal que permanecen dentro del área de radiación controlada deben usar ropa de protección contra rayos X.

#### **Protección del paciente.**

Para minimizar la carga de radiación del paciente, debe mantenerse la distancia entre la fuente y la piel del paciente lo más amplia posible.

 Cuando inicie la radiación y no se muestre ninguna imagen en vivo, aunque definitivamente se han realizado todos los ajustes necesarios, póngase en contacto con su centro de servicio postventa.

Nuñez 5124 \* Código Postal 1431 \* Buenos Aires \* Argentina \* Teléfono: + 54 11- 45 45 17 67/62 \* Fax: + 54 11- 45 41 47 16 E-mail: vcgimage@vcgimagen.com.ar \* http ://www.vcgimagen.com.ar Página 6 de 37 - 6 - IF-2020-37852453-APN-INPM#ANMAT<br>Nuñez 5124 \* Código Postal 1431 \* Buenos Aires \* Argentina \* Teléfono: + 54 11- 45 45 17 67/62 \* Fax: + 54 11- 45 41 47 16<br>E-mail: vcgimage@vcgimagen.com.ar \* http://www.vcgimagen.com.ar<br>El

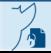

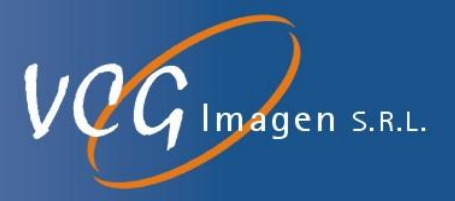

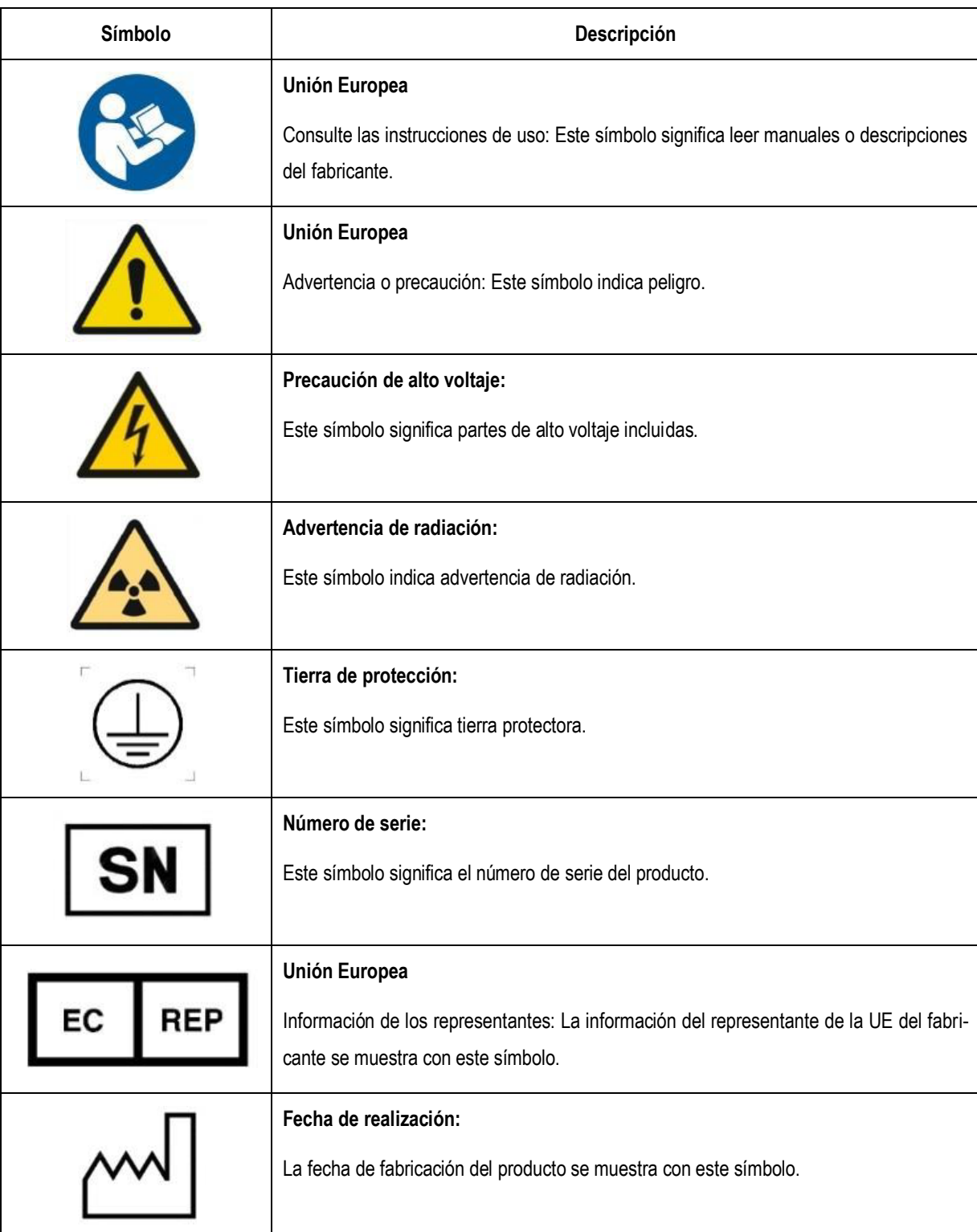

## **3.2.3. Descripción general de las etiquetas**

Nuñez 5124 \* Código Postal 1431 \* Buenos Aires \* Argentina \* Teléfono: + 54 11- 45 45 17 67/62 \* Fax: + 54 11- 45 41 47 16 E-mail: vcgimage@vcgimagen.com.ar \* http ://www.vcgimagen.com.ar Página 7 de 37 - 7 - IF-2020-37852453-APN-INPM#ANMAT<br>Nuñez 5124 \* Código Postal 1431 \* Buenos Aires \* Argentina \* Teléfono: + 54 11- 45 45 17 67/62 \* Fax: + 54 11- 45 41 47 16<br>El presente documento electrónico ha sido firmado digitalmente en l

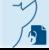

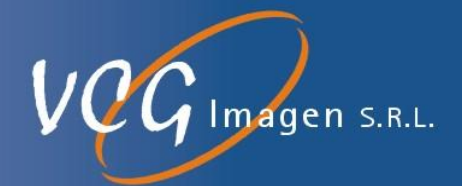

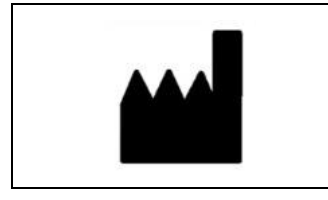

**Información del fabricante:**

La información del fabricante se muestra con este símbolo.

## Ubicación de las etiquetas

3.2.4.1. En el Generador

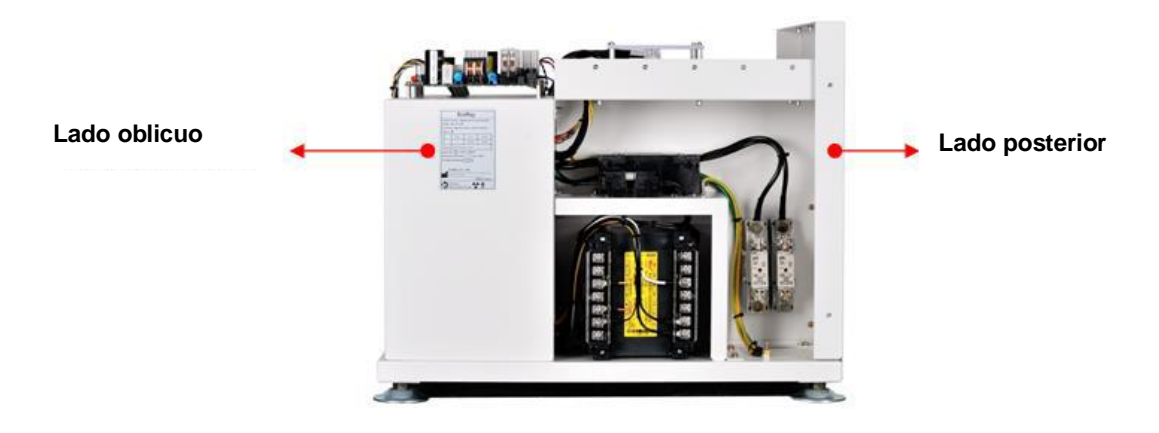

3.2.4.2. En el equipo

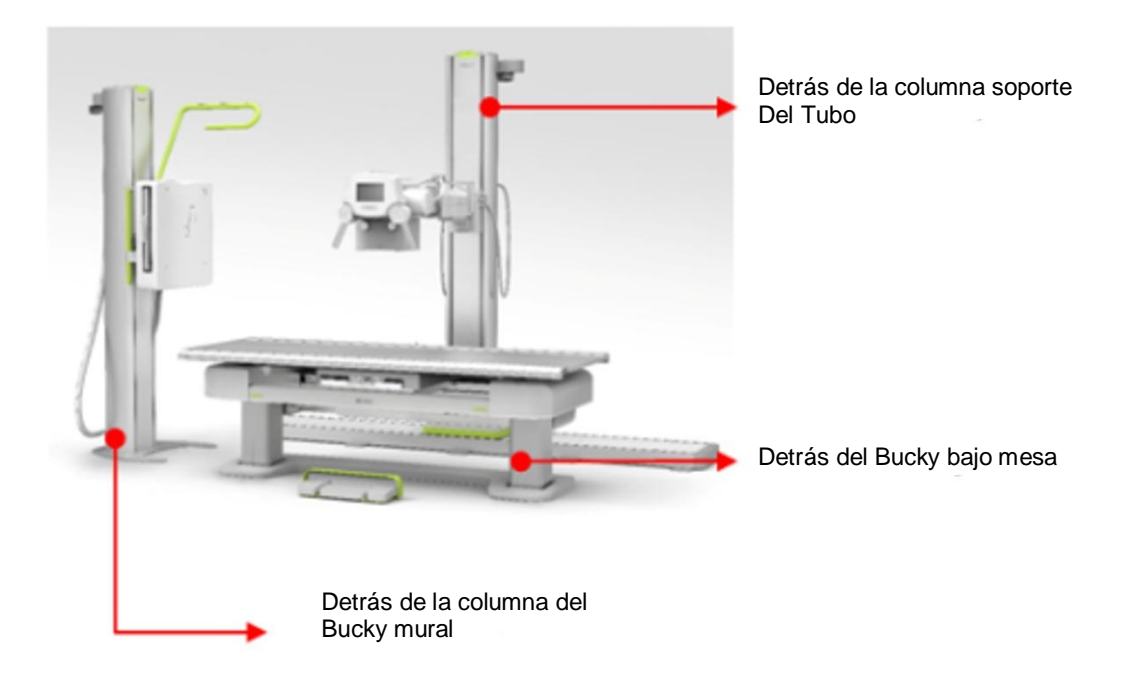

Nuñez 5124 \* Código Postal 1431 \* Buenos Aires \* Argentina \* Teléfono: + 54 11- 45 45 17 67/62 \* Fax: + 54 11- 45 41 47 16 E-mail: vcgimage@vcgimagen.com.ar \* http ://www.vcgimagen.com.ar Página 8 de 37 - 8 - IF-2020-37852453-APN-INPM#ANMAT<br>
Nuñez 5124 \* Código Postal 1431 \* Buenos Aires \* Argentina \* Teléfono: + 54 11- 45 45 17 67/62 \* Fax: + 54 11- 45 41 47 16<br>
E-mail: vcgimage@vcgimagen.com.ar \* http://www.vcgimagen.com.ar<br>

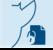

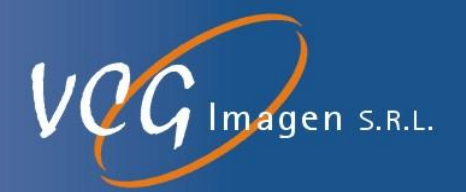

#### **3.2.5. Descripción de las etiquetas**

El nombre de la compañía, el modelo del dispositivo, el voltaje de entrada, la corriente nominal, el número de serie, la fecha de fabricación, la dirección del representante europeo y la dirección del fabricante figuran en la etiqueta.

#### 3.2.5.1. En el generador

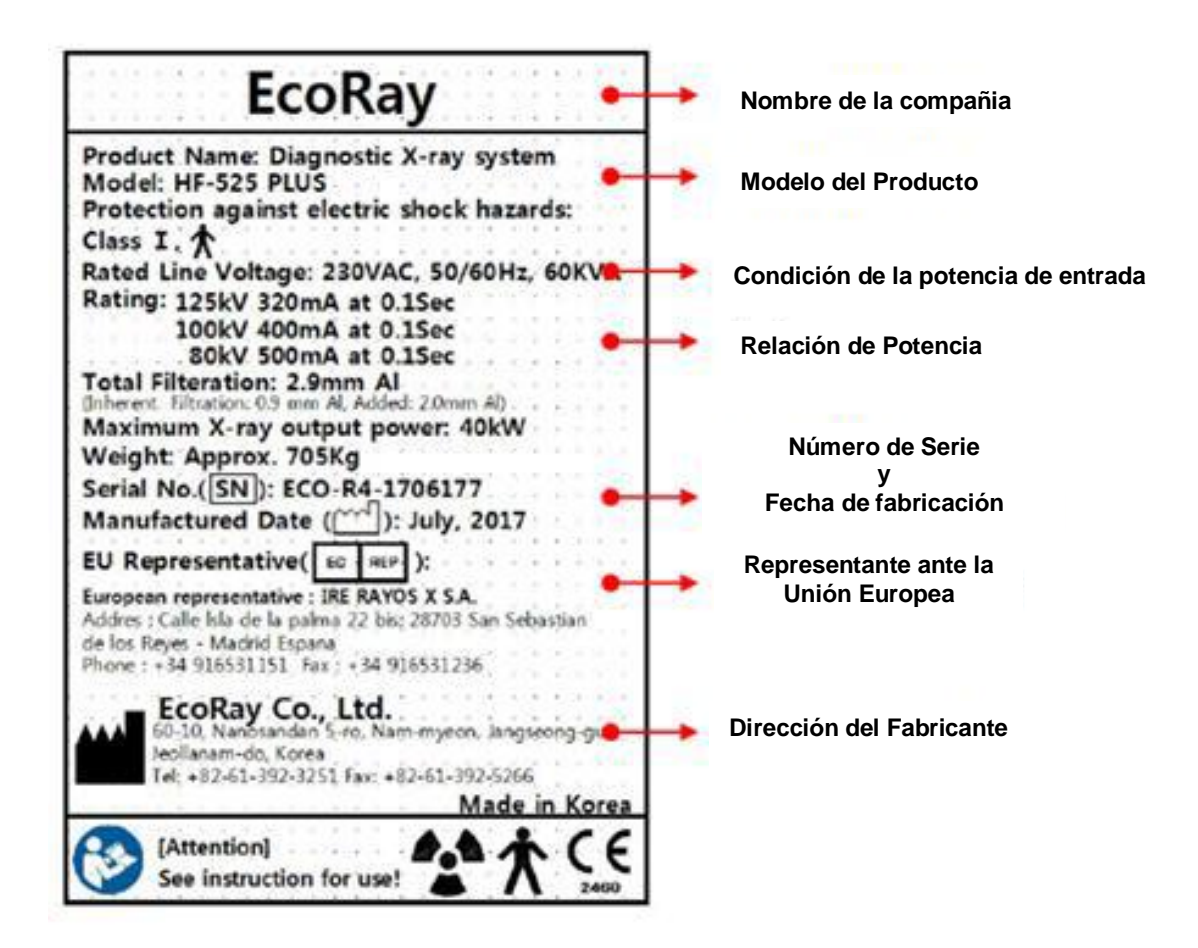

Nuñez 5124 \* Código Postal 1431 \* Buenos Aires \* Argentina \* Teléfono: + 54 11- 45 45 17 67/62 \* Fax: + 54 11- 45 41 47 16 E-mail: vcgimage@vcgimagen.com.ar \* http ://www.vcgimagen.com.ar Página 9 de 37 - 9 - IF-2020-37852453-APN-INPM#ANMAT<br>Nuñez 5124 \* Código Postal 1431 \* Buenos Aires \* Argentina \* Teléfono: + 54 11- 45 45 17 67/62 \* Fax: + 54 11- 45 41 47 16<br>El presente documento electrónico ha sido firmado digitalmente en l

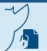

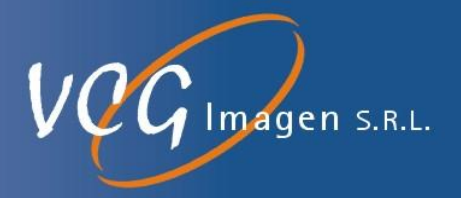

#### 3.2.5.2. En el equipo

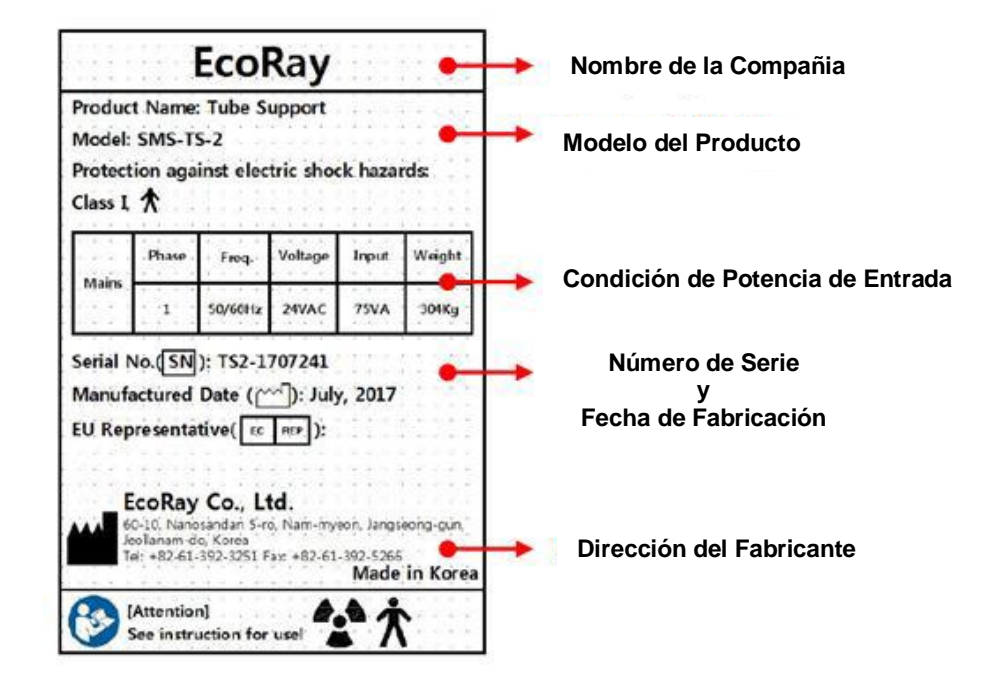

**3.3. Cuando un producto médico deba instalarse con otros productos médicos o conectarse a los mismos para funcionar con arreglo a su finalidad prevista, debe ser provista de información suficiente sobre sus características para identificar los productos médicos que deberán utilizarse a fin de tener una combinación segura.**

## **3.3.1. RECOMENDACIONES**

El usuario debe asegurarse de que otros equipos utilizados con el sistema no comprometan el sistema.

El usuario también es responsable de la seguridad y compatibilidad EM de cualquier equipo accesorio que no haya sido recomendado, instalado o suministrado por el representante autorizado del fabricante.

Los accesorios y/o el hardware que se utilicen sin cumplir con los requisitos equivalentes de seguridad y CEM de este producto pueden reducir el nivel de seguridad y/o rendimiento de CEM del sistema resultante.

Nuñez 5124 \* Código Postal 1431 \* Buenos Aires \* Argentina \* Teléfono: + 54 11- 45 45 17 67/62 \* Fax: + 54 11- 45 41 47 16 E-mail: vcgimage@vcgimagen.com.ar \* http ://www.vcgimagen.com.ar Página 10 de 37  $-10-$ IF-2020-37852453-APN-INPM#ANMAT<br>
Nuñez 5124 \* Código Postal 1431 \* Buenos Aires \* Argentina \* Teléfono: + 54 11- 45 45 17 67/62 \* Fax: + 54 11- 45 41 47 16<br>
El presente documento electrónico ha sido firmado digitalmente en

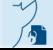

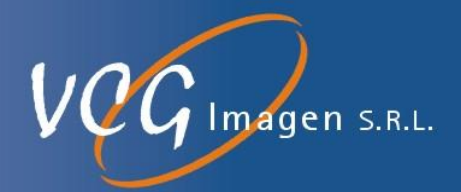

#### 3.3.1.1. Recomendaciones sobre emisión electromagnética

EcoView9 Plus se fabrica para ser utilizado en el entorno electromagnético designado en la siguiente tabla. El usuario de EcoView9 Plus debe verificar si el equipo se utiliza en dicho entorno.

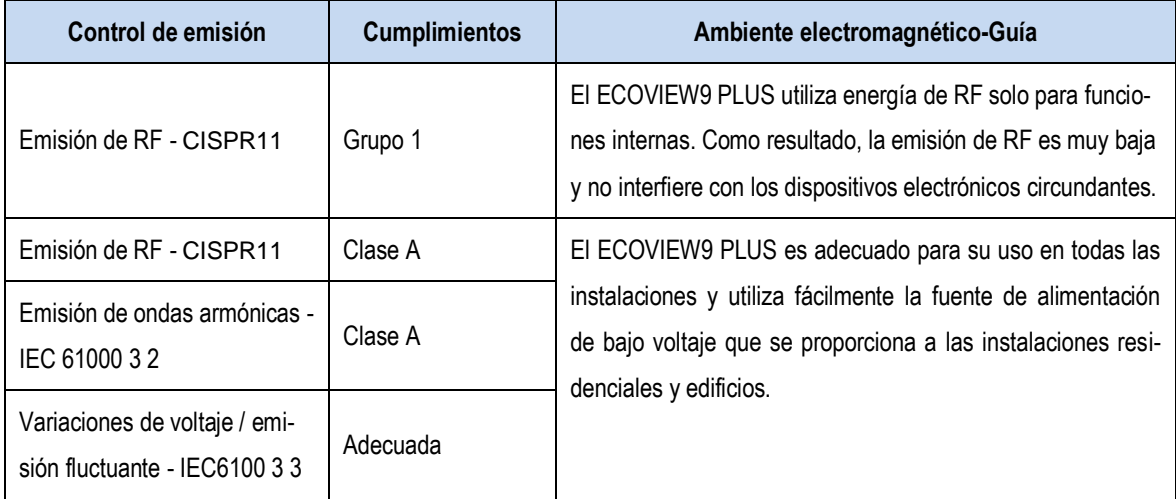

#### 3.3.1.2. Recomendaciones sobre susceptibilidad electromagnética

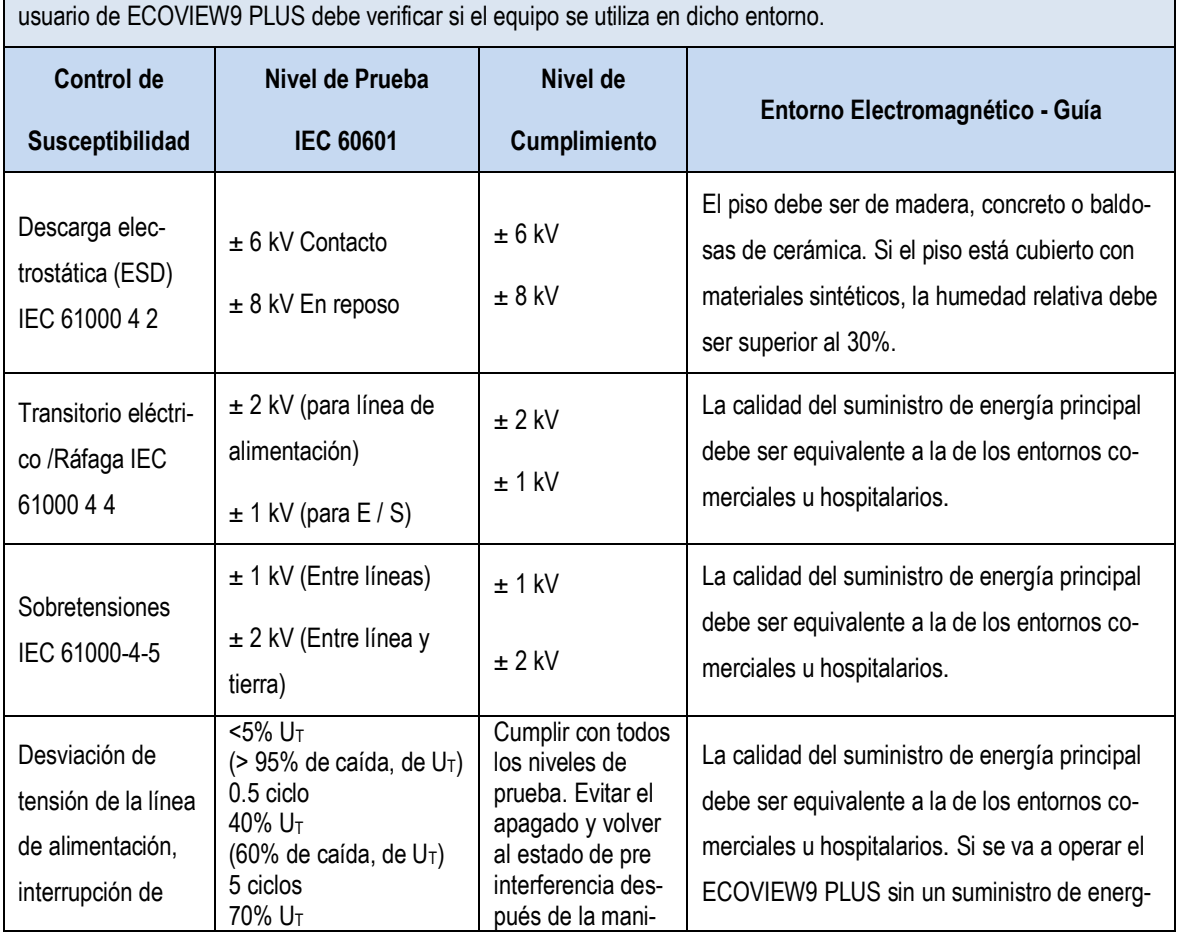

ECOVIEW9 PLUS se fabrica para ser utilizado en el entorno electromagnético designado en la siguiente tabla. El

Nuñez 5124 \* Código Postal 1431 \* Buenos Aires \* Argentina \* Teléfono: + 54 11- 45 45 17 67/62 \* Fax: + 54 11- 45 41 47 16 E-mail: vcgimage@vcgimagen.com.ar \* http ://www.vcgimagen.com.ar Página 11 de 37 - 11 - Nuñez 5124 \* Código Postal 1431 \* Buenos Aires \* Argentina \* Teléfono: + 54 11- 45 45 17 67/62 \* Fax: + 54 11- 45 41 47 16<br>
El presente documento electrónico ha sido firmado digitalmente en los términos de la Ley N° 25.50

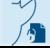

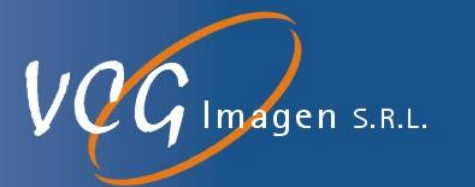

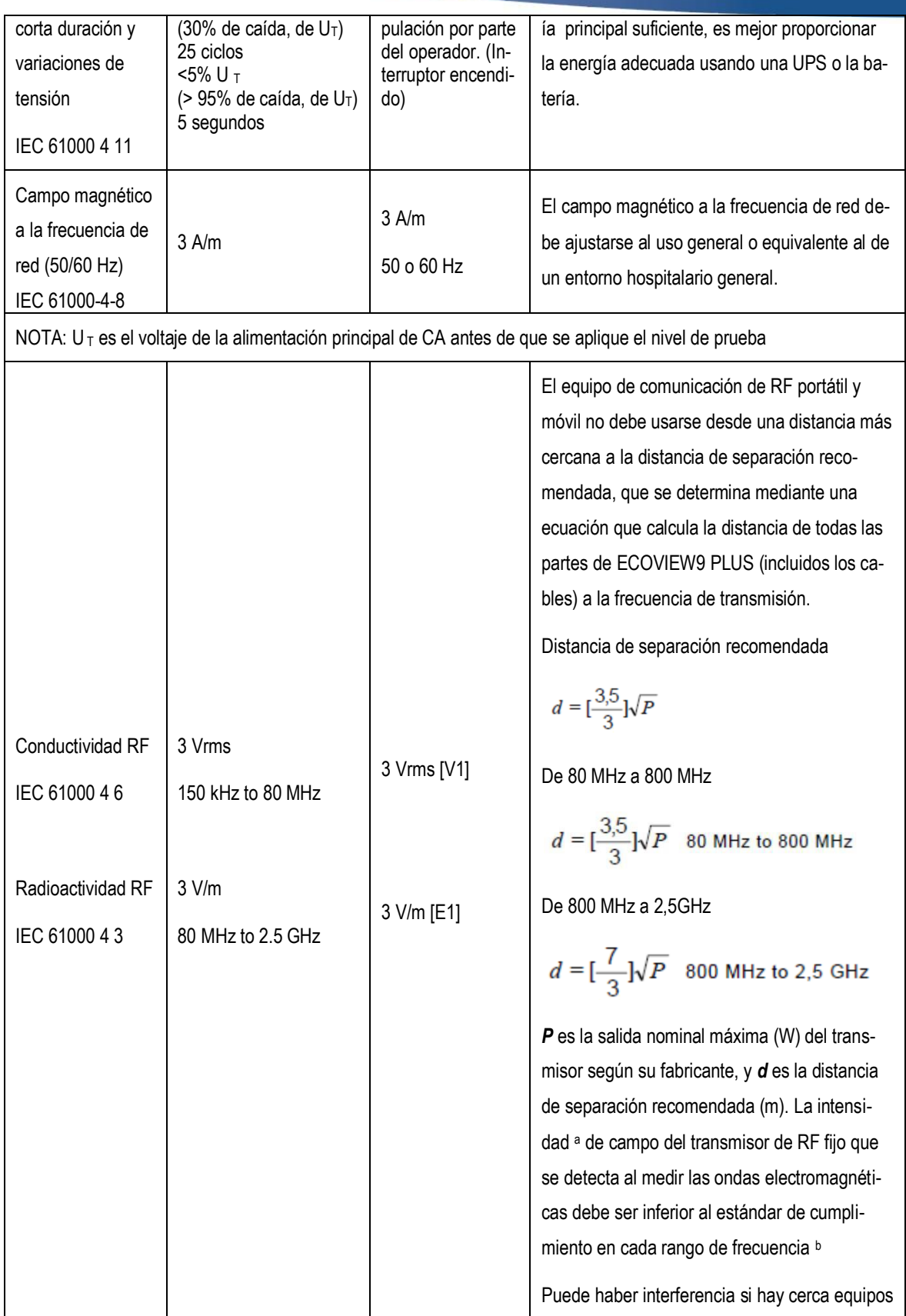

Nuñez 5124 \* Código Postal 1431 \* Buenos Aires \* Argentina \* Teléfono: + 54 11- 45 45 17 67/62 \* Fax: + 54 11- 45 41 47 16 E-mail: vcgimage@vcgimagen.com.ar \* http ://www.vcgimagen.com.ar Página 12 de 37 - 12 - IF-2020-37852453-APN-INPM#ANMAT<br>
Nuñez 5124 \* Código Postal 1431 \* Buenos Aires \* Argentina \* Teléfono: + 54 11- 45 45 17 67/62 \* Fax: + 54 11- 45 41 47 16<br>
El presente documento electrónico ha sido firmado digitalmente en

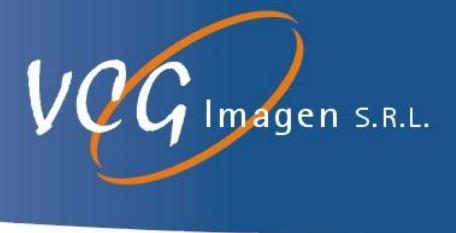

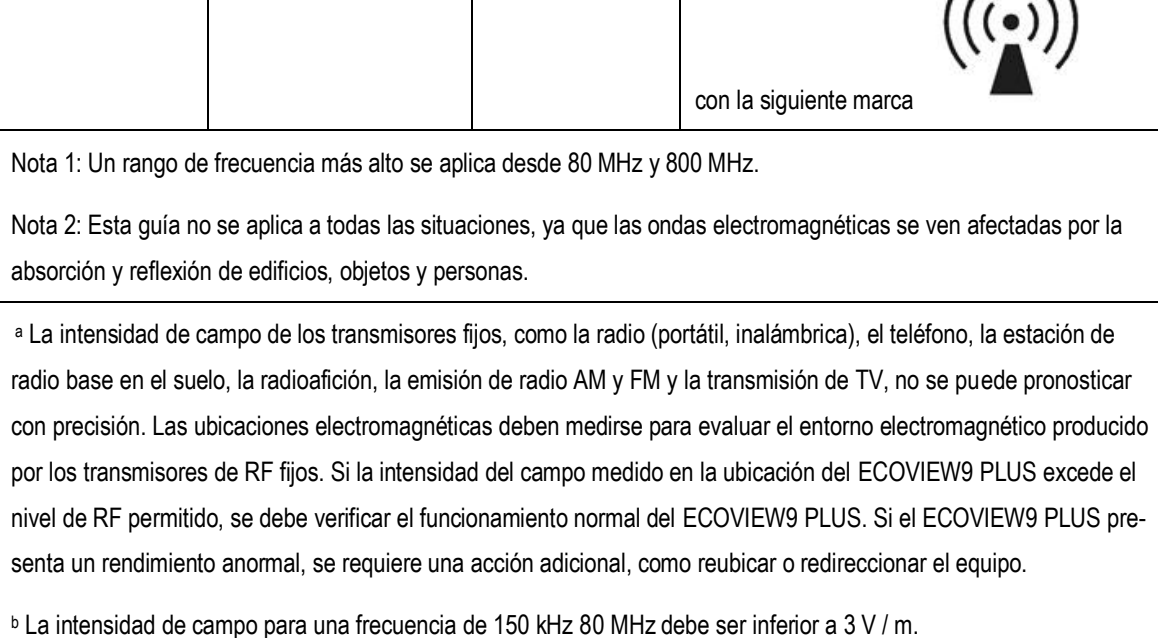

3.3.1.3. Distancia de separación recomendada entre el dispositivo de comunicación de RF portátil y móvil y X1 y T1.

El ECOVIEW9 PLUS se fabrica para ser utilizado en un entorno electromagnético donde se controla la RF radiactiva. Los clientes y usuarios de ECOVIEW9 PLUS pueden evitar la interferencia de ondas electromagnéticas manteniendo la distancia mínima entre los dispositivos de comunicación de RF portátiles y móviles (transmisores) y el ECOVIEW9 PLUS como se recomienda a continuación para la máxima salida en los dispositivos de comunicación.

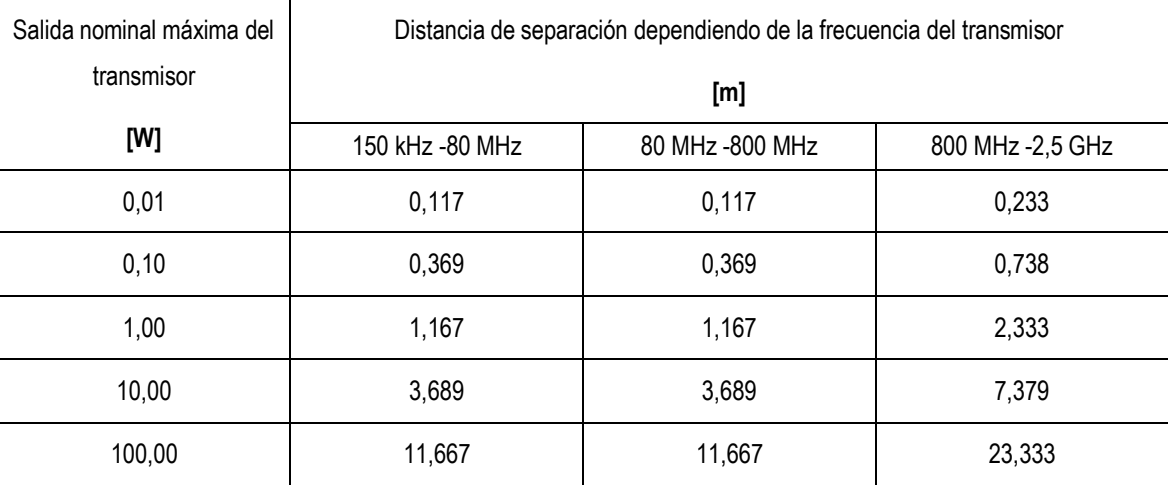

Para transmisores con una salida nominal máxima no mencionada anteriormente, la distancia de separación recomendada (m) se puede calcular utilizando la ecuación para la frecuencia del transmisor. En este caso, P es la salida nominal máxima (W) del transmisor según su fabricante.

Nota 1: Un rango de frecuencia más alto se aplica desde 80 MHz y 800 MHz.

Nuñez 5124 \* Código Postal 1431 \* Buenos Aires \* Argentina \* Teléfono: + 54 11- 45 45 17 67/62 \* Fax: + 54 11- 45 41 47 16 E-mail: vcgimage@vcgimagen.com.ar \* http ://www.vcgimagen.com.ar Página 13 de 37 - 13 - IF-2020-37852453-APN-INPM#ANMAT<br>
Nuñez 5124 \* Código Postal 1431 \* Buenos Aires \* Argentina \* Teléfono: + 54 11- 45 45 17 67/62 \* Fax: + 54 11- 45 41 47 16<br>
E-mail: vcgimage@vcgimagen.com.ar \* http://www.vcgimagen.com.ar<br>

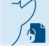

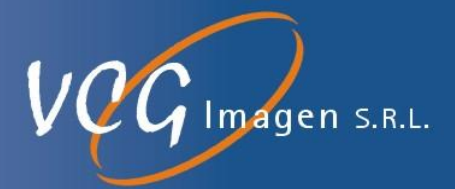

Nota 2: Esta guía no se aplica a todas las situaciones, ya que las ondas electromagnéticas se ven afectadas por la absorción y el reflejo de edificios, objetos y personas.

# **3.3.2. USO DEL SISTEMA ECOVIEW9 PLUS**

3.3.2.1. FUNCIONES PRINCIPALES DE LA CONSOLA DEL OPERADOR

**Vista superior**

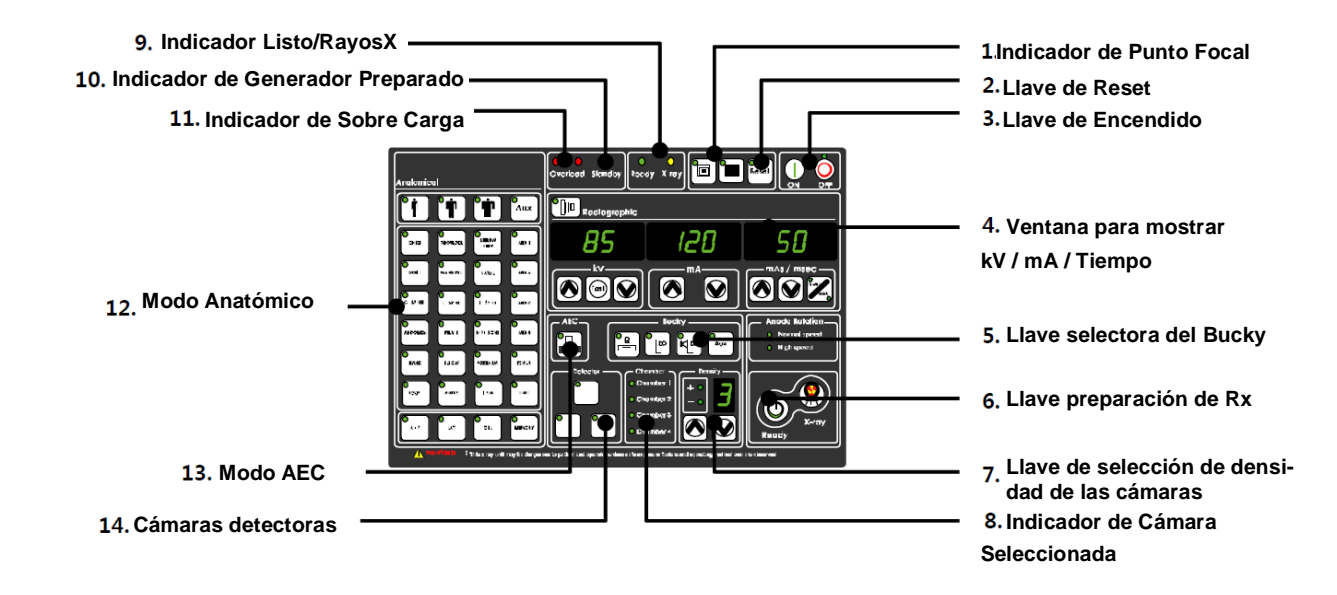

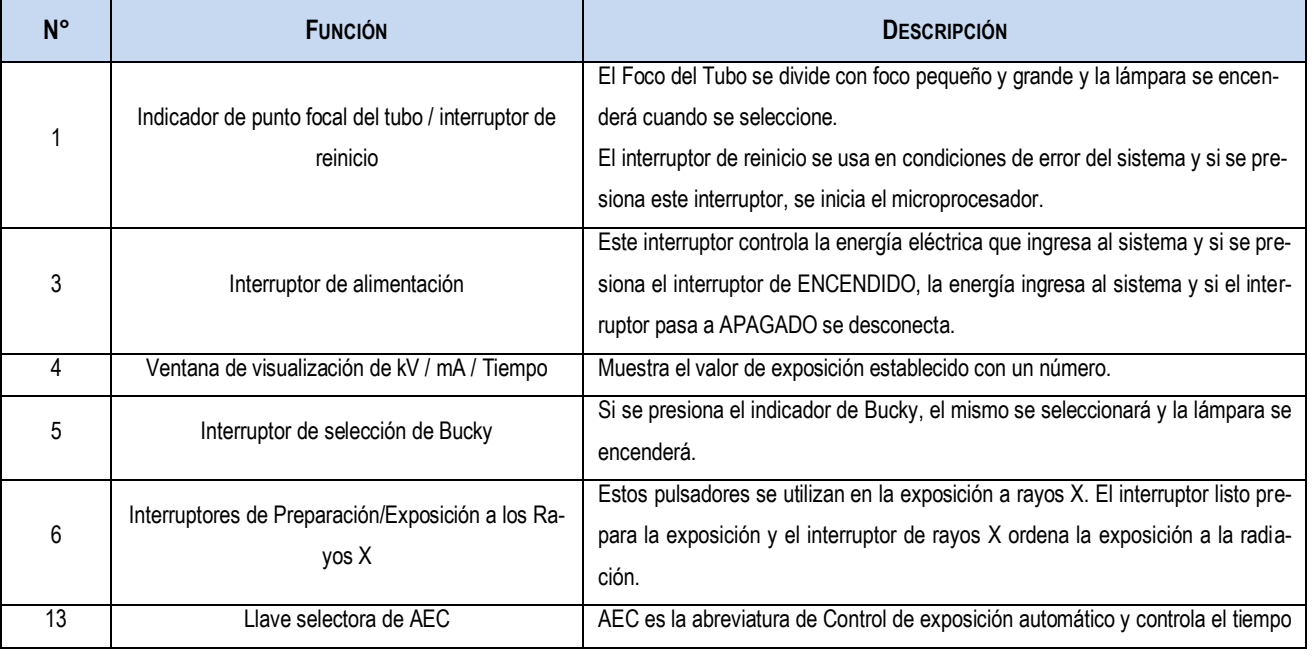

Nuñez 5124 \* Código Postal 1431 \* Buenos Aires \* Argentina \* Teléfono: + 54 11- 45 45 17 67/62 \* Fax: + 54 11- 45 41 47 16 E-mail: vcgimage@vcgimagen.com.ar \* http ://www.vcgimagen.com.ar Página 14 de 37 - 14 - IF-2020-37852453-APN-INPM#ANMAT<br>
Nuñez 5124 \* Código Postal 1431 \* Buenos Aires \* Argentina \* Teléfono: + 54 11- 45 45 17 67/62 \* Fax: + 54 11- 45 41 47 16<br>
El presente documento electrónico ha sido firmado digitalmente en

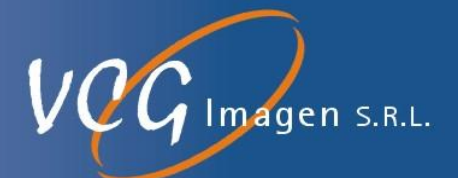

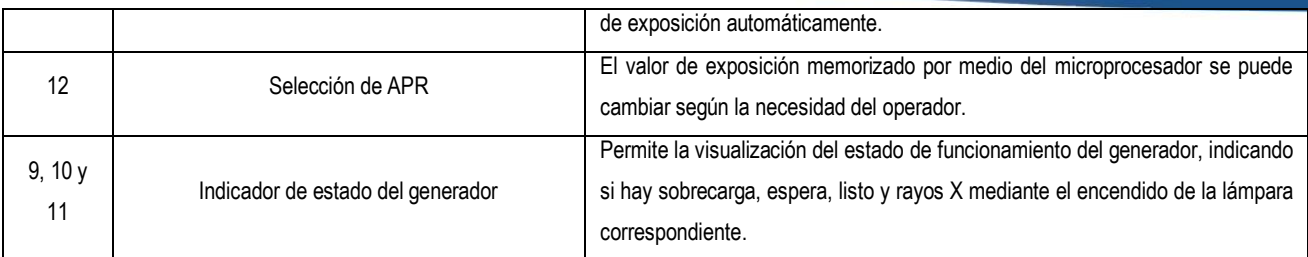

#### 3.3.2.2. INTRODUCCIÓN AL ENCENDIDO DEL EQUIPO

- Para operar el sistema, presione el interruptor de encendido de la consola.
- Después del encendido, el sistema realizará un auto control que durará 15 segundos.

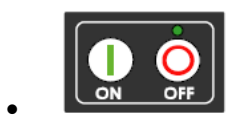

Presione el interruptor de encendido

Después del encendido, la lámpara de espera se ilumina con amarillo y verde.

En condiciones normales, la luz de la lámpara se enciende verde después de 15 segundos.

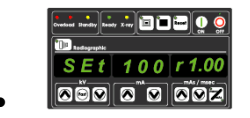

aec a e ava loca

Mostrando este progreso en la ventana de mA contando desde 0 a 100.

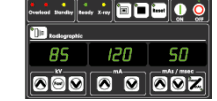

aesia e sola de la condiciones normales, en la ventana de mA se mostrará 100 indicando que el equipo está en condiciones de ser usado.

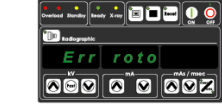

**EDE DE DE LA CONDUCTS AND En condiciones anormales, el error se mostrará en la ventana de mA antes de 100** y impidiendo el uso del sistema de rayos X.

#### 3.3.2.3. PROCEDIMIENTO DE ENCENDIDO

- 3.3.2.3.1. Presione el interruptor de encendido de la consola
- 3.3.2.3.2. Se iluminará la lámpara de espera con amarillo y luego verde si el sistema esta normal. La lámpara verde permanecerá encendida.
- 3.3.2.3.3. "Set 0 r 1.00" se mostrará en la ventana de la consola y si el sistema está en condiciones normales,

Nuñez 5124 \* Código Postal 1431 \* Buenos Aires \* Argentina \* Teléfono: + 54 11- 45 45 17 67/62 \* Fax: + 54 11- 45 41 47 16 E-mail: vcgimage@vcgimagen.com.ar \* http ://www.vcgimagen.com.ar Página 15 de 37 - 15 - IF-2020-37852453-APN-INPM#ANMAT<br>Nuñez 5124 \* Código Postal 1431 \* Buenos Aires \* Argentina \* Teléfono: + 54 11- 45 45 17 67/62 \* Fax: + 54 11- 45 41 47 16<br>E-mail: vcgimage@vcgimagen.com.ar Página 16 de 37 Página 16 de 38<br>E

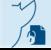

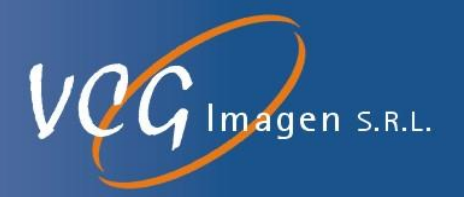

Aparecerá en la pantalla "Set 100 r 1.00" después de 15 segundos.

- 3.3.2.3.4. Al mostrase "Set 100 r 1.00" en la ventana, se indica que se podría usar el sistema de rayos X.
- 3.3.2.3.5. Si la condición es anormal, el código de error se mostrará en la ventana de la consola y luego no se podrá usar el sistema de rayos X.
- 3.3.2.4. VERIFICANDO LA CONDICIÓN DEL SISTEMA

#### 3.3.2.4.1. En condiciones normales

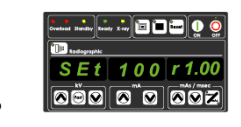

Después del encendido, se verifica la condición del sistema automática-

mente.

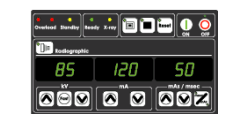

**DES DESPUÉS DESPUÉS del encendido, se cambiará al modo Radiografía después de 15** 

segundos.

3.3.2.4.2. En condiciones anormales

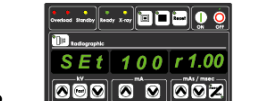

Después del encendido, el sistema verifica el estado del mismo automáti-

camente.

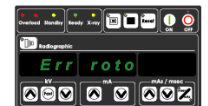

 Durante la condición de verificación del sistema, se mostrará un código de error cuando el sistema tenga problemas.

 Si se muestra un error, pero no aparece el código de error, enciéndalo / desactívelo repetidamente. Si aún así sigue sin aparecer el código, el sistema debe ser verificado por un ingeniero autorizado.

3.3.2.5. PANTALLA Y FUNCIONES DEL TECLADO DE MEMBRANA

3.3.2.5.2. Función APR (Programación anatómica radiográfica).

(1) La función APR se activará automáticamente después de encender la consola.

(2) Los datos de APR guardados son los que el fabricante encuentra más adecuado, no obstante,

según su propia experiencia puede modificarlos.

- (3) APR podría usarse sin un procedimiento específico.
- (4) APR se compone de 4 interruptores de función.

Nuñez 5124 \* Código Postal 1431 \* Buenos Aires \* Argentina \* Teléfono: + 54 11- 45 45 17 67/62 \* Fax: + 54 11- 45 41 47 16 E-mail: vcgimage@vcgimagen.com.ar \* http ://www.vcgimagen.com.ar Página 16 de 37 - 16 - IF-2020-37852453-APN-INPM#ANMAT<br>
Nuñez 5124 \* Código Postal 1431 \* Buenos Aires \* Argentina \* Teléfono: + 54 11- 45 45 17 67/62 \* Fax: + 54 11- 45 41 47 16<br>
E-mail: vcgimage@vcgimagen.com.ar \* http://www.vcgimagen.com.ar<br>

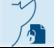

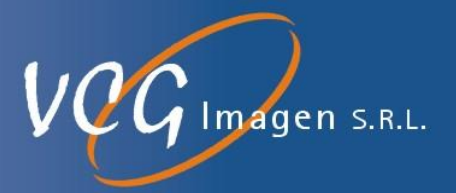

(Ver imágenes de la página siguiente)

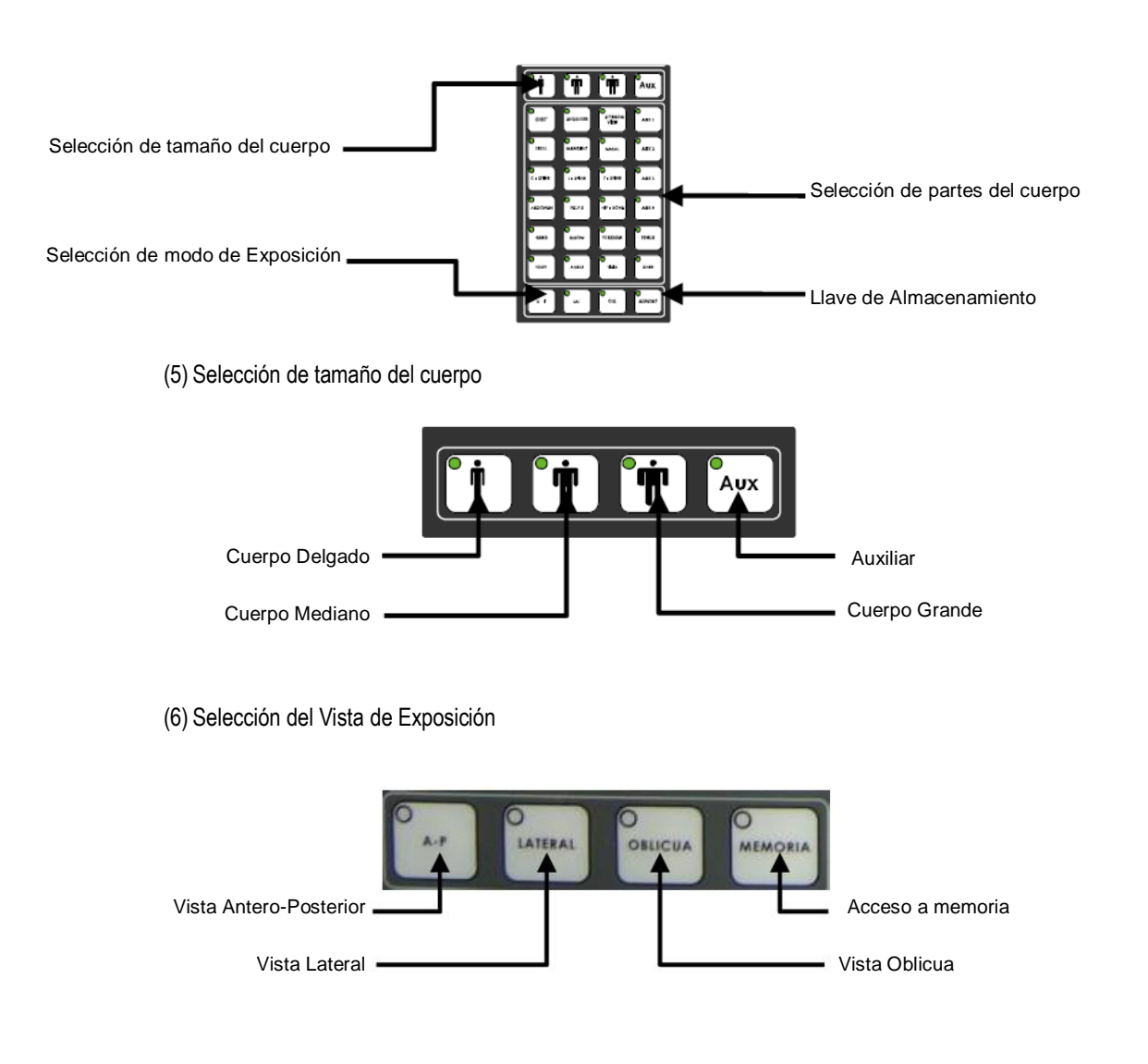

(7) Seleccionar Partes del cuerpo

● La selección de partes de del cuerpo consta de 21 modos anatómicos y 3 tipos de métodos de exposición.

● Si se presiona el interruptor y luego se selecciona, el indicador luminoso de dicha selección se encenderá.

3.3.2.5.3. Ajuste de las condiciones de exposición.

(1) Si cambia los datos de exposición y los memoriza, los datos de exposición antiguos se eliminarán y no podrá volver a usarlos.

Nuñez 5124 \* Código Postal 1431 \* Buenos Aires \* Argentina \* Teléfono: + 54 11- 45 45 17 67/62 \* Fax: + 54 11- 45 41 47 16 E-mail: vcgimage@vcgimagen.com.ar \* http ://www.vcgimagen.com.ar Página 17 de 37 - 17 - El presente documento electrónico ha sido firmado digitalmente en los términos de la Ley N° 25.506, el Decreto N° 2628/2002 y el Decreto N° 283/2003.-<br>El presente documento electrónico ha sido firmado digitalmente en los t

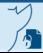

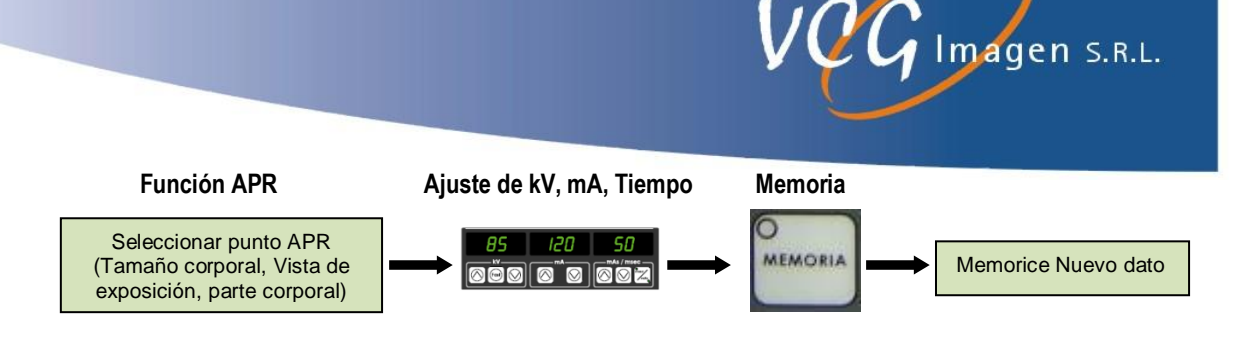

(2) Ajuste de los valores de Exposición.

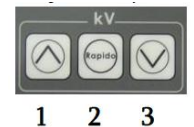

- Ajuste de kV: Aumenta presionando 1; disminuye presionando 2 Para una rápida variación presionar 1 y 2 o 3 y 2
- 

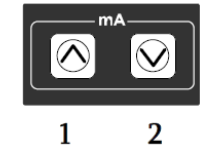

● Ajuste de mA: Aumenta presionando 1; disminuye presionando 2

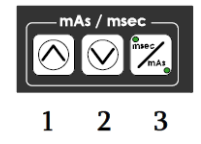

- Selección de mAs / Tiempo: Al presionar el interruptor No. 3 se encenderá la selección deseada
- Ajuste de mAs / Tiempo: Aumenta presionando 1; disminuye presionando 2

(3) Visualización de los valores de exposición

● Los valores ajustados se muestran en el display numérico.

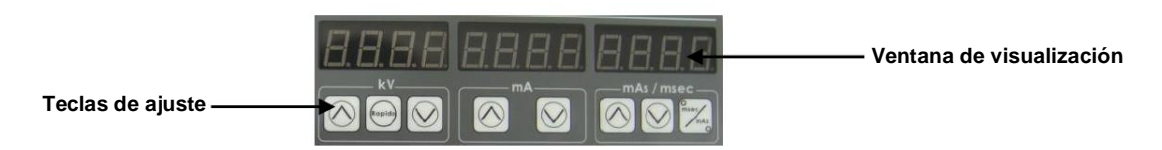

3.3.2.5.4. Selección de Bucky

(1) El Bucky se activará automáticamente después de encender la consola.

(2) La señal de Bucky fue diseñada para operar solo los dispositivos de Bucky de EcoRay. Si desea

utilizar Bucky de otra compañía, comuníquese con el distribuidor o fabricante autorizado y solicite los servicios.

Nuñez 5124 \* Código Postal 1431 \* Buenos Aires \* Argentina \* Teléfono: + 54 11- 45 45 17 67/62 \* Fax: + 54 11- 45 41 47 16 E-mail: vcgimage@vcgimagen.com.ar \* http ://www.vcgimagen.com.ar Página 18 de 37 - 18 - IF-2020-37852453-APN-INPM#ANMAT<br>
Nuñez 5124 \* Código Postal 1431 \* Buenos Aires \* Argentina \* Teléfono: + 54 11- 45 45 17 67/62 \* Fax: + 54 11- 45 41 47 16<br>
E-mail: vcgimage@vcgimagen.com.ar \* http://www.vcgimagen.com.ar<br>

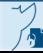

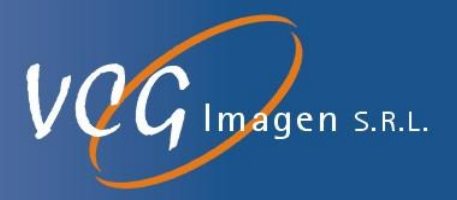

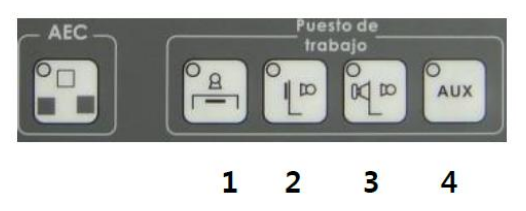

(3) Selección de la ubicación del Bucky

- 1. Bucky bajo mesa
- 2. Bucky de pared
- 3. Bucky para Fluroscopia
- 4. Bucky Auxiliar

#### (4) Como utilizar el Bucky

- Seleccione el Bucky deseado presionando la tecla correspondiente (1, 2, 3 o 4)
- El indicador luminoso correspondiente se iluminará indicando que fue seleccionado.
- El Bucky operará automáticamente por programa cuando presione el interruptor Ready y X Ray.

#### 3.3.2.5.5. Funciones del AEC

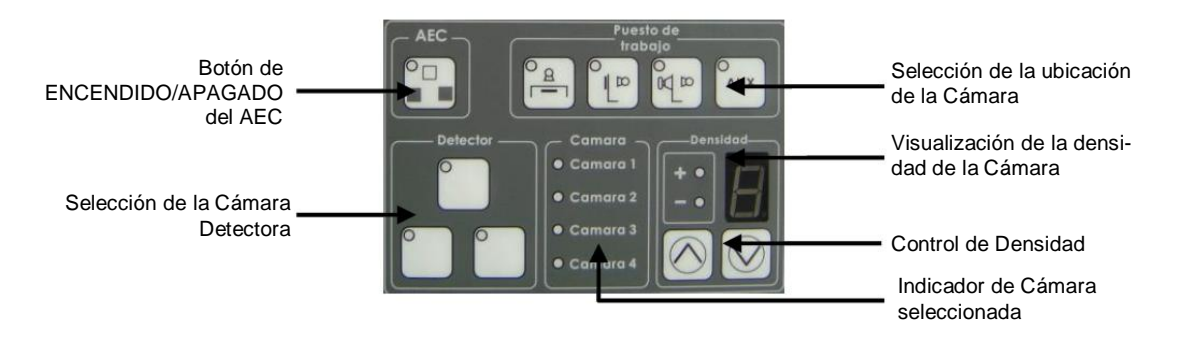

#### (1) Como utilizar el AEC

La cámara de ionización para AEC se instalará según la posición del Bucky y, al seleccionar la opción de Bucky, la cámara se elegirá automáticamente por programa.

 $\rightarrow$  Si se presiona el interruptor AEC ON / OFF, se activará el modo AEC.

 $\rightarrow$  Si se activa el modo AEC, se encenderá el indicador que se encuentra sobre el interruptor AEC.

→ Al mismo tiempo, se iluminará la pantalla de densidad y la lámpara indicadora de la cámara seleccionada.

Nuñez 5124 \* Código Postal 1431 \* Buenos Aires \* Argentina \* Teléfono: + 54 11- 45 45 17 67/62 \* Fax: + 54 11- 45 41 47 16 E-mail: vcgimage@vcgimagen.com.ar \* http ://www.vcgimagen.com.ar Página 19 de 37 - 19 - IF-2020-37852453-APN-INPM#ANMAT<br>
Nuñez 5124 \* Código Postal 1431 \* Buenos Aires \* Argentina \* Teléfono: + 54 11- 45 45 17 67/62 \* Fax: + 54 11- 45 41 47 16<br>
El presente documento electrónico ha sido firmado digitalmente en

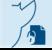

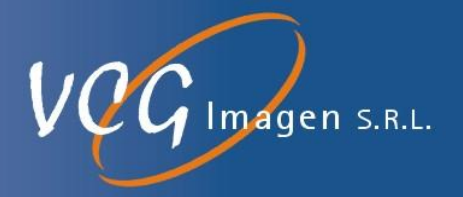

 $\rightarrow$  Seleccione la función deseada y luego aiuste la densidad con el interruptor de densidad.

 $\rightarrow$  El valor de densidad ajustado se mostrará por número (Densidad: -8 ~ +8. 16 niveles)

→ Si se produce un pitido o un código de error desde la consola al usar la función AEC, presione el interruptor de reinicio de la consola para inicializar el sistema o apague y encienda nuevamente la consola. Si aun así no pudo utilizar la función AEC, solicite los servicios de un ingeniero autorizado. (Consulte Mantenimiento).

#### 3.3.2.5.6. Exposición de Rayos X

(1) Se emitirá un pitido y la lámpara se activará durante la exposición a rayos X anunciando la radiación de rayos X al operador.

(2) El interruptor de rayos X está ubicado en la parte inferior de la consola y la lámpara indicadora está ubicada en la parte superior de la consola.

(3) El interruptor de rayos X está diseñado para ensamblarlo en la parte externa y usarlo. (Interruptor manual)

(4) 1 segundo después de presionar el interruptor Ready, en condiciones normales, se iluminará Ready y el sistema está listo para la exposición a los rayos X.

(5) Si presiona botón de Ready, el indicador correspondiente se iluminará en verde.

(6) Si presiona el interruptor "Rayos X", se emitirá un pitido y el indicador de rayos X se iluminará en amarillo durante la exposición a rayos X.

(7) Los valores de exposición a rayos X son diferentes según el punto del cuerpo y podrían ajustarlo según la necesidad del operador.

(8) La radiación se expondrá solamente según los valores seleccionados y no se pueden sobre exponer por limitaciones del circuito de control del Tubo de RX.

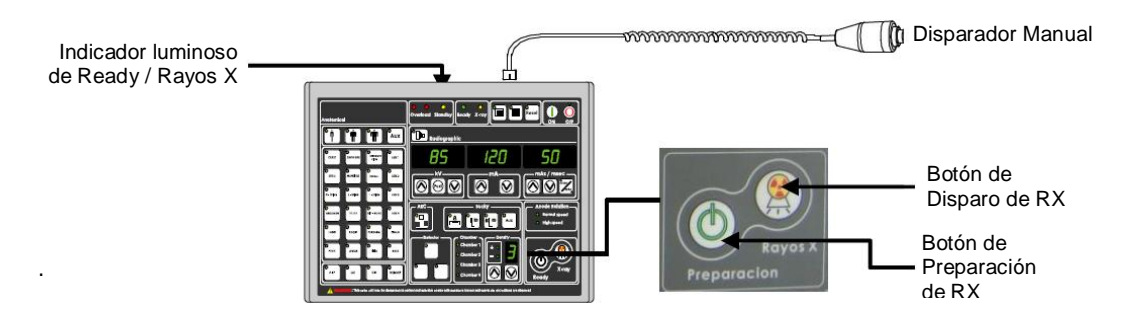

3.3.2.6. COMO UTILIZAR EL SOPORTE PISO-TECHO DEL TUBO (OPCIONAL)

3.3.2.6.1. Ventana de visualización LCD en la barra de control.

La pantalla LCD en la barra de control muestra la condición de irradiación de rayos X establecida en la consola de rayos X y el ángulo de rotación del tubo de rayos X.

Nuñez 5124 \* Código Postal 1431 \* Buenos Aires \* Argentina \* Teléfono: + 54 11- 45 45 17 67/62 \* Fax: + 54 11- 45 41 47 16 E-mail: vcgimage@vcgimagen.com.ar \* http ://www.vcgimagen.com.ar Página 20 de 37  $-20-$ IF-2020-37852453-APN-INPM#ANMAT<br>
Nuñez 5124 \* Código Postal 1431 \* Buenos Aires \* Argentina \* Teléfono: + 54 11- 45 45 17 67/62 \* Fax: + 54 11- 45 41 47 16<br>
E-mail: vcgimage@vcgimagen.com.ar \* http://www.vcgimagen.com.ar<br>

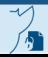

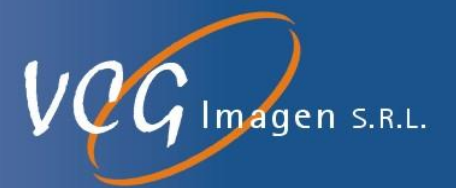

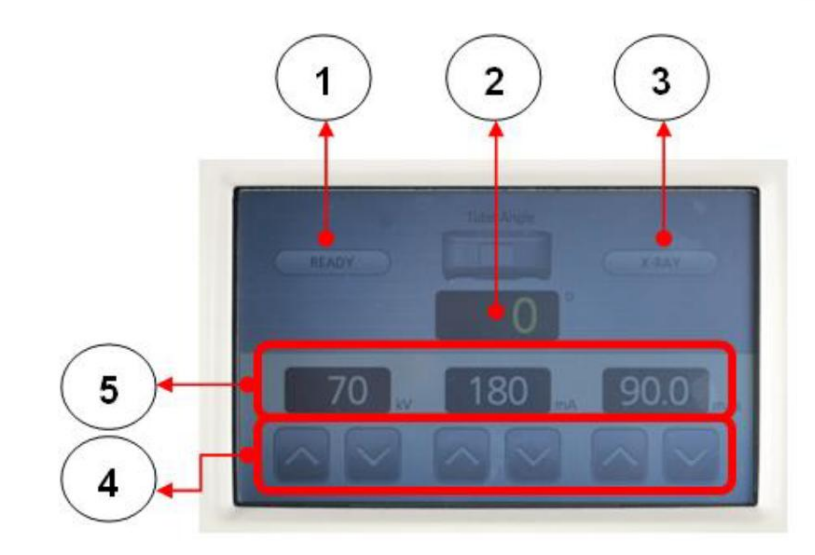

COMO SE UTILIZA

(1) Muestra el estado operativo de Ready y X Ray en la consola.

Cuando Ready se está ejecutando en la consola, el ícono Ready se ilumina en verde.

(2) Muestra el ángulo de rotación del tubo de rayos X.

Cuando gira la barra de la manija, el ángulo de rotación se indica mediante un número en la ventana de la pantalla LCD.

(3) Muestra el estado operativo de Ready y X Ray en la consola.

Cuando X Ray se está ejecutando en la consola, el icono Ready se ilumina en amarillo.

(4) kV, mA, seg. y las condiciones de irradiación de rayos X permite operarse junto con la consola.

(5) Cuando se ajusta el KV, mA, seg, las condiciones de irradiación de rayos X modificadas se muestran numéricamente en la pantalla LCD.

#### 3.3.2.6.2. MANIJA DE POSICIONAMIENTO

La manija de posicionamiento permite mover del tubo de rayos X a la posición donde se llevará al paciente. Consiste en un tubo de rayos X, una ventana de pantalla LCD, un interruptor de bloqueo y un asa.

Nuñez 5124 \* Código Postal 1431 \* Buenos Aires \* Argentina \* Teléfono: + 54 11- 45 45 17 67/62 \* Fax: + 54 11- 45 41 47 16 E-mail: vcgimage@vcgimagen.com.ar \* http ://www.vcgimagen.com.ar Página 21 de 37 - 21 - IF-2020-37852453-APN-INPM#ANMAT<br>
Nuñez 5124 \* Código Postal 1431 \* Buenos Aires \* Argentina \* Teléfono: + 54 11- 45 45 17 67/62 \* Fax: + 54 11- 45 41 47 16<br>
El presente documento electrónico ha sido firmado digitalmente en

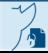

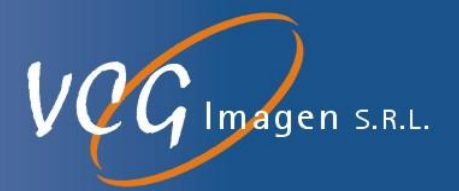

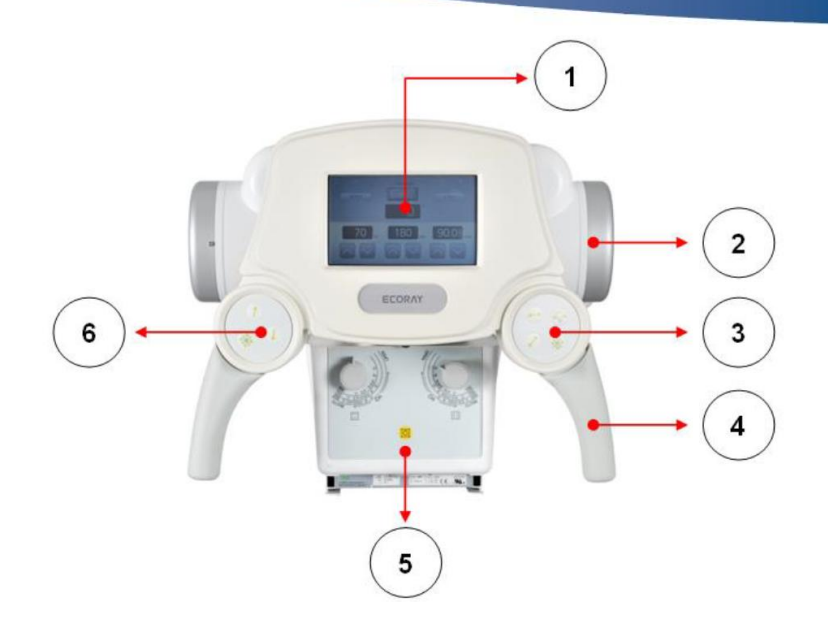

COMO SE UTILIZA

(1) La pantalla LCD muestra la condición de irradiación de rayos X establecida en la consola de rayos X y el ángulo de rotación del tubo de rayos X.

(2) Tubo de electrones donde se generan rayos X. El tubo de rayos X está conectado al HVT y suministra energía de alto voltaje para generar los rayos X.

(3) El soporte Piso/Techo y el de suspensión de Techo para tubos del sistema EcoView9 Plus se fijan mediante un electroimán. Estos botones permiten accionar los frenos anterior, posterior, izquierdo, derecho y todos juntos del soporte Piso/Techo y el de suspensión de Techo. Cuando el interruptor está en "Apagado", el sistema está en el estado de BLOQUEO y cuando el interruptor está en "Activado", el sistema está en el estado de DESBLOQUEO y permite el movimiento libre. El interruptor de bloqueo está en el estado de BLOQUEO antes de la operación del interruptor y en el estado de DESBLOQUEO cuando el interruptor está en funcionamiento.

(4) Este es el manillar del soporte del tubo y del dispositivo de techo.

(5) Este dispositivo permite controlar el área de irradiación de rayos X.

(6) El soporte Piso/Techo y el de suspensión de Techo para tubos del sistema EcoView9 Plus se fijan mediante un electroimán. Estos botones permiten accionar los frenos anterior, posterior, izquierdo, derecho y todos juntos del soporte Piso/Techo y el de suspensión de Techo. Cuando el interruptor está en "Apagado", el sistema está en el estado de BLOQUEO y cuando el interruptor está en "Activado", el sistema está en el estado de DESBLOQUEO y permite el movimiento libre. El interruptor de bloqueo está en el estado de BLOQUEO antes de la operación del interruptor y en el estado de DESBLOQUEO cuando el interruptor está en funcionamiento.

Nuñez 5124 \* Código Postal 1431 \* Buenos Aires \* Argentina \* Teléfono: + 54 11- 45 45 17 67/62 \* Fax: + 54 11- 45 41 47 16 E-mail: vcgimage@vcgimagen.com.ar \* http ://www.vcgimagen.com.ar Página 22 de 37 - 22 - IF-2020-37852453-APN-INPM#ANMAT<br>
Nuñez 5124 \* Código Postal 1431 \* Buenos Aires \* Argentina \* Teléfono: + 54 11- 45 45 17 67/62 \* Fax: + 54 11- 45 41 47 16<br>
E-mail: vcgimage@vcgimagen.com.ar \* http://www.vcgimagen.com.ar<br>

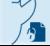

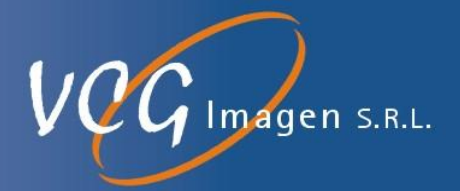

### 3.3.2.7. COLIMADOR

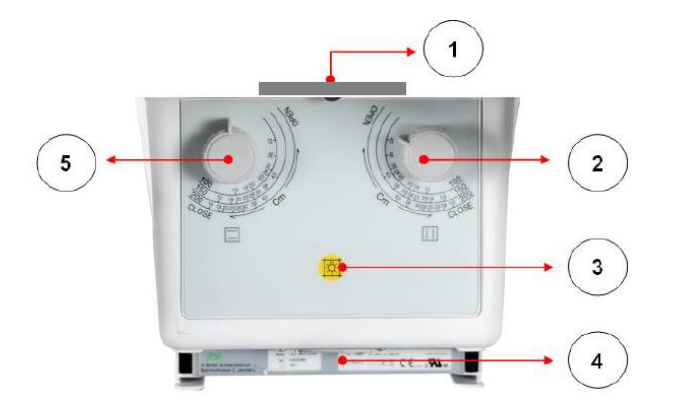

El colimador es un dispositivo que ajusta el área de exposición de tal manera que permite exponer solo la parte del cuerpo del paciente que es absolutamente necesaria para evitar que el paciente se exponga innecesariamente a la radiografía cuando se realiza la misma. La configuración del colimador consta de un emisor de rayos X, un diafragma del eje X, un diafragma del eje Y, un interruptor de funcionamiento de la lámpara y un medidor DAP.

FORMA DE USO

(1) Esto está conectado a la emisión del tubo de rayos X.

(2) Gire la perilla de apertura para ajustar el área irradiada por los rayos X.

Ajuste la perilla del eje Y (2). Sostenga la perilla (2) y gírela en sentido horario para aumentar el área de irradiación. Gírelo en sentido anti horario para reducir el área de irradiación.

(3) Interruptor de encendido de la lámpara. Antes de la irradiación de rayos X, la lámpara permite confirmar el área de irradiación de rayos X. Active este interruptor para activarla.

El funcionamiento de esta lámpara colimadora se "ENCIENDE" presionando el interruptor de funcionamiento (3). La operación de la lámpara está "ENCENDIDA" durante 30 segundos después de la operación del interruptor y se apaga automáticamente.

(4) Cuando se aplica el medidor DAP (Figura 4), se fija al final del colimador.

(5) Gire esta perilla para ajustar el área irradiada de los rayos X.

Ajuste la perilla del eje X (5). Sostenga la perilla (5) y gírela en sentido horario para aumentar el área de irradiación y en sentido anti horario para reducir el área de irradiación.

OPERACIÓN DEL COLIMADOR

● Permita que los rayos X ingrese al soporte Bucky de la mesa en posición horizontal o de pared con el colimador en posición vertical.

Nuñez 5124 \* Código Postal 1431 \* Buenos Aires \* Argentina \* Teléfono: + 54 11- 45 45 17 67/62 \* Fax: + 54 11- 45 41 47 16 E-mail: vcgimage@vcgimagen.com.ar \* http ://www.vcgimagen.com.ar Página 23 de 37 - 23 - IF-2020-37852453-APN-INPM#ANMAT<br>
Nuñez 5124 \* Código Postal 1431 \* Buenos Aires \* Argentina \* Teléfono: + 54 11- 45 45 17 67/62 \* Fax: + 54 11- 45 41 47 16<br>
E-mail: vcgimage@vcgimagen.com.ar \* http://www.vcgimagen.com.ar<br>

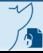

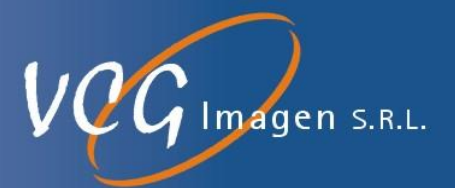

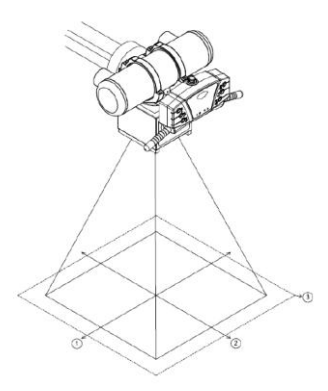

● Movimiento Del Colimador

(1) Mueva el soporte del tubo al punto de exposición a rayos X del paciente.

(2) La distancia mínima entre el tubo focal y la superficie del detector debe ser de al menos 100 cm.

(3) La distancia entre el tubo focal y el paciente debe ser lo más larga posible.

● Operación De La Lámpara Del Colimador

(1) Presione el interruptor de operación de la lámpara

(2) La lámpara se apaga automáticamente después de unos 30 segundos luego de accionar el interruptor.

(3) Ajuste el área de irradiación de rayos X con las perillas de los ejes X e Y mientras la lámpara está encendida.

(4) Si la lámpara se apaga mientras se ajusta el área de irradiación de rayos X, presione el interruptor de funcionamiento de la lámpara para encenderla nuevamente.

(5) Después de ajustar el área de irradiación de rayos X, presione el interruptor de exposición a rayos X para tomar una radiografía.

NOTA ▶ Si se realiza el disparo de rayos X con la lámpara del colimador encendida, no hay problema de exposición a rayos X.

#### 3.3.2.8. APAGADO DEL SISTEMA

■ Para apagar el sistema de rayos X, presione el interruptor de encendido de la consola si el equipo esta encendido, el mismo se apagará.

■ La activación del interruptor de Encendido de la consola detendrá el funcionamiento del sistema de rayos X al mismo tiempo.

Nuñez 5124 \* Código Postal 1431 \* Buenos Aires \* Argentina \* Teléfono: + 54 11- 45 45 17 67/62 \* Fax: + 54 11- 45 41 47 16 E-mail: vcgimage@vcgimagen.com.ar \* http ://www.vcgimagen.com.ar Página 24 de 37 - 24 - IF-2020-37852453-APN-INPM#ANMAT<br>
Nuñez 5124 \* Código Postal 1431 \* Buenos Aires \* Argentina \* Teléfono: + 54 11- 45 45 17 67/62 \* Fax: + 54 11- 45 41 47 16<br>
El presente documento electrónico ha sido firmado digitalmente en

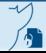

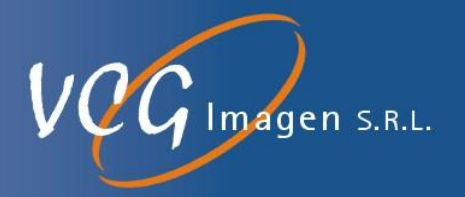

## ▶ PRECAUCIÓN

Antes de Apagar, si no se guardan los datos del paciente y la información de la imagen se perderán, por lo que debe guardar los datos antes de Apagar.

### 3.3.2.9. APAGADO DE EMERGENCIA

3.3.2.9.1. COMO ACTIVARLO

 En caso de emergencia, presione el interruptor de emergencia del lado derecho de la mesa para apagar la alimentación.

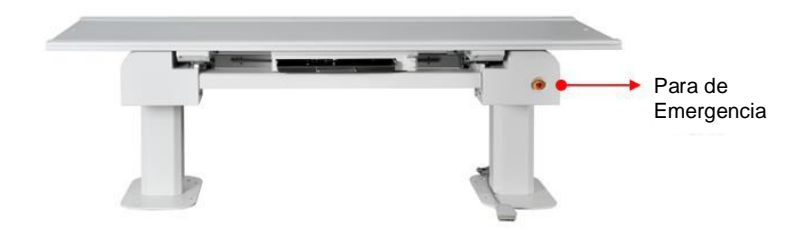

- Cuando el interruptor de emergencia está "Apagado" en la consola, el interruptor de la lámpara de espera está "Apagado".
- Cuando el interruptor de la lámpara de espera está "Apagado", el sistema de rayos X no se puede operar
- Para operar el sistema de rayos X, el Interruptor de Emergencia debe restaurarse al estado normal y la Lámpara de Espera del Interruptor "Apagado" debe estar encendida.

#### 3.3.2.9.2. PRUEBA DE FUNCIONAMIENTO DE PARADA DE EMERGENCIA

● Antes de usar el sistema de rayos X, verifique el estado del Interruptor de EMERGENCIA y verifique si la energía se apaga normalmente cuando se opera el Interruptor de EMERGENCIA.

● SECUENCIA DE FUNCIONAMIENTO DEL INTERRUPTOR EMERGENCIA

√ Presione el interruptor de EMERGENCIA para apagar la alimentación.

Verifique que las lámparas "Standby" y "Waiting" de espera de la consola estén encendidas.

√ Después de operar el interruptor de EMERGENCIA, verifique que el sistema de rayos X esté apagado.

√ Opere el interruptor de encendido de la consola más de tres veces.

√ Verifique que el sistema de rayos X no funcione después presionar el botón de encendido en la consola

Nuñez 5124 \* Código Postal 1431 \* Buenos Aires \* Argentina \* Teléfono: + 54 11- 45 45 17 67/62 \* Fax: + 54 11- 45 41 47 16 E-mail: vcgimage@vcgimagen.com.ar \* http ://www.vcgimagen.com.ar Página 25 de 37 - 25 - IF-2020-37852453-APN-INPM#ANMAT<br>
Nuñez 5124 \* Código Postal 1431 \* Buenos Aires \* Argentina \* Teléfono: + 54 11- 45 45 17 67/62 \* Fax: + 54 11- 45 41 47 16<br>
E-mail: vcgimage@vcgimagen.com.ar \* http://www.vcgimagen.com.ar<br>

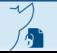

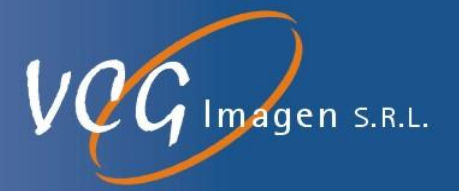

√ Gire el interruptor de EMERGENCIA en sentido horario para operar el sistema de rayos X normalmente.

√ Compruebe si el sistema de rayos X está activado después de presionar el botón de encendido en la consola.

√ Compruebe que la lámpara "Standby" de la consola esté encendida. (Normal: amarillo)

√ Compruebe si la lámpara "Waiting" se apaga cuando la consola está "ENCENDIDA". (Normal: apagado)

√ Si la alimentación de la consola está "ENCENDIDA", verifique si la lámpara de espera se ilumina primero en amarillo y luego a verde quedando en verde. (Normal: luz verde)

**3.4. Todas las informaciones que permitan comprobar si el producto médico está bien instalado y pueda funcionar correctamente y con plena seguridad, así como los datos relativos a la naturaleza y frecuencia de las operaciones de mantenimiento y calibrado que haya que efectuar para garantizar permanentemente el buen funcionamiento y la seguridad de los productos médicos.**

# **3.4.1.CONSIDERACIONES GENERALES QUE PERMITEN COMPROBAR SI EL PRODUCTO MÉDICO ESTÁ BIEN INSTALADO Y PUEDA FUNCIONAR CORRECTAMENTE Y CON PLENA SEGURIDAD**

## **3.4.1.1. Utilización prevista**

Los equipos para el diagnóstico por imágenes médicas basados en la exposición a la radiación X, son utilizados para el diagnóstico en todas las partes del cuerpo humano.

El ECOVIEW9Plus está diseñado para ser utilizado en el diagnóstico de seres humanos. El mismo logra muy buena eficiencia gracias a su control digital por microprocesador. El médico o técnico calificado / capacitado logra en pacientes adultos y pediátricos exposiciones radiográficas para el diagnóstico de partes del cuerpo humano.

Sus características principales son:

- Generador de rayos X tipo inversor de alta frecuencia, que permite obtener una salida de rayos X de alta estabilidad y bajo ripple.
- Tubo de rayos X focal dual con unidad de calentamiento de alto nivel para obtener una muy buena imagen y una salida de rayos X de alto valor.
- Estructura robusta y estructura de movimientos suave.
- Colimador de dosis baja
- Sensor de sobrecalentamiento y circuito de protección para tubo de rayos X.

Nuñez 5124 \* Código Postal 1431 \* Buenos Aires \* Argentina \* Teléfono: + 54 11- 45 45 17 67/62 \* Fax: + 54 11- 45 41 47 16 E-mail: vcgimage@vcgimagen.com.ar \* http ://www.vcgimagen.com.ar Página 26 de 37 - 26 - IF-2020-37852453-APN-INPM#ANMAT<br>Nuñez 5124 \* Código Postal 1431 \* Buenos Aires \* Argentina \* Teléfono: + 54 11- 45 45 17 67/62 \* Fax: + 54 11- 45 41 47 16<br>El presente documento electrónico ha sido firmado digitalmente en l

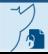

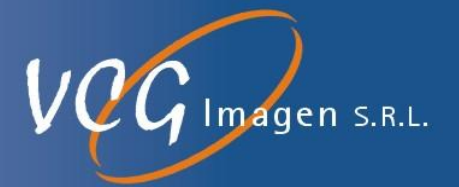

La utilización de la radiación X en los procedimientos de diagnóstico debe hacerse con precaución. Por lo tanto la exposición de los seres humanos a la radiación ionizante siempre debe estar médicamente justificada. Especialmente en mujeres embarazadas, niños y adolescentes, este procedimiento debe utilizarse con precaución o debe evitarse por completo. Sin embargo, la decisión final recae en el médico tratante o el cirujano asistente.

Le recomendamos que utilice el siguiente equipo de protección contra rayos X, cuando se encuentra dentro de la sala de exposición.

- Delantal protector de rayos x
- Gafas de protección de rayos X
- Collar tiroideo
- Guantes protectores de rayos x

#### **3.4.1.2. Descripción del sistema**

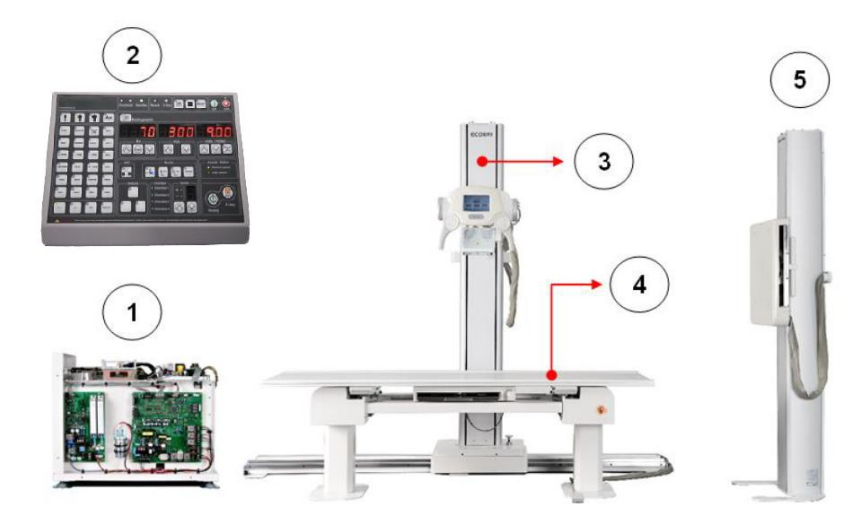

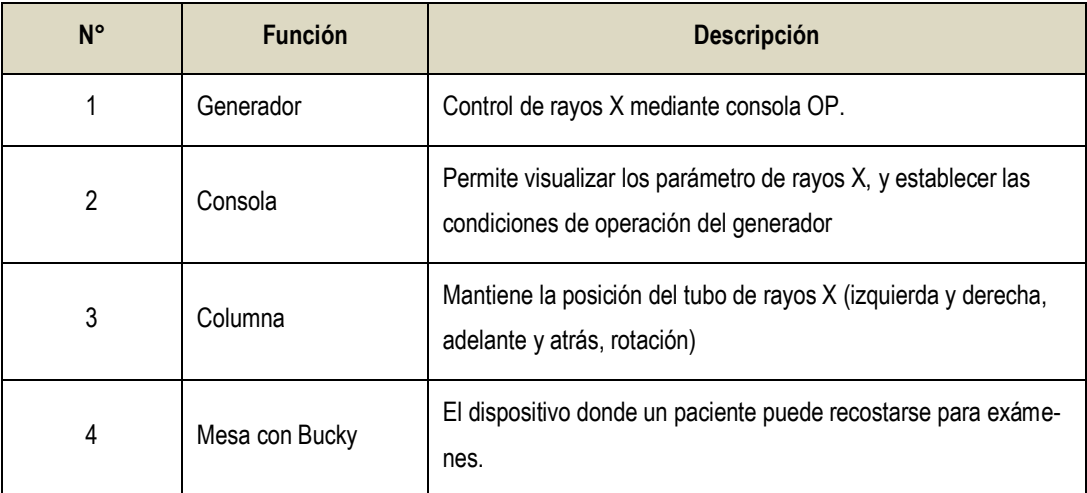

Nuñez 5124 \* Código Postal 1431 \* Buenos Aires \* Argentina \* Teléfono: + 54 11- 45 45 17 67/62 \* Fax: + 54 11- 45 41 47 16 E-mail: vcgimage@vcgimagen.com.ar \* http ://www.vcgimagen.com.ar Página 27 de 37 - 27 - IF-2020-37852453-APN-INPM#ANMAT<br>Nuñez 5124 \* Código Postal 1431 \* Buenos Aires \* Argentina \* Teléfono: + 54 11- 45 45 17 67/62 \* Fax: + 54 11- 45 41 47 16<br>E-mail: vcgimage@vcgimagen.com.ar Página 27 de 37 Página 28 de 38<br>E

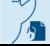

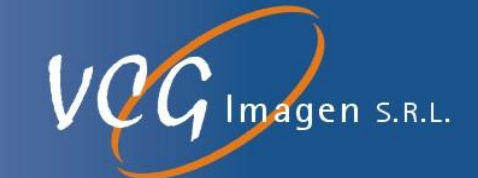

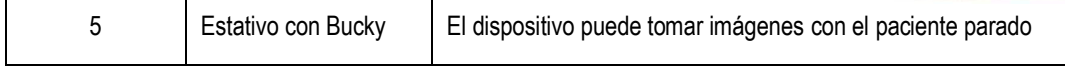

El operador puede controlar si el sistema está correctamente instalado al controlar los siguientes puntos, previo al uso del sistema:

- 1. Compruebe el estado de la superficie externa del sistema de rayos X. Controle si ha sufrido ralladuras o roturas que puedan hacer peligroso su uso.
- 2. Verifique el estado operativo de la pantalla de la consola. Compruebe que los números o códigos que aparecen en las pantallas se pueden visualizar correctamente.
- 3. Verifique el estado de los cables. Controlando que no se encuentren lastimados, ni salidos de sus conexiones o estrangulados por algún corrimiento de los módulos, etc.
- 4. Verifique el estado de operación de varios interruptores. Comprobando que el accionamiento de las teclas activan la función para la que fue diseñado
- 5. Verifique el funcionamiento del generador. Realice varias exposiciones de prueba sobre simuladores, comprobando que el equipo no emite ruidos extraños, o vibraciones o dosis fuera de lo programado.
- 6. Verifique el generador para ver el rendimiento y el estado operativo. Realice varias exposiciones con distintas técnicas y compruebe que el equipo no da ningún error.
- 7. Verificación del cable principal de la parte de trabajo del techo, soporte de tubo, soporte de pared Bucky. Compruebe que al realizar movimientos con el estativo del tubo, tanto en el soporte Piso/Techo como en el soporte suspendido del techo los cables no se tensionan y permiten realizar todos los movimientos para los que fue diseñado el sistema
- 8. Verifique los factores de riesgo para el paciente. Compruebe que el paciente no sufre riesgos con los movimientos que permite el equipo, que ninguna de sus partes puede ser presionada o lastimada al realizar los mismos

# **3.4.2. CALIBRACIÓN**

## **3.4.2.4. CALIBRACIÓN DEL GENERADOR**

Esta calibración del generador debe ser realizada únicamente por el programa de software de calibración de EcoRay.

Características del programa de software de calibración

El programa de software de calibración se opera en PC.

Nuñez 5124 \* Código Postal 1431 \* Buenos Aires \* Argentina \* Teléfono: + 54 11- 45 45 17 67/62 \* Fax: + 54 11- 45 41 47 16 E-mail: vcgimage@vcgimagen.com.ar \* http ://www.vcgimagen.com.ar Página 28 de 37 - 28 - IF-2020-37852453-APN-INPM#ANMAT<br>
Nuñez 5124 \* Código Postal 1431 \* Buenos Aires \* Argentina \* Teléfono: + 54 11- 45 45 17 67/62 \* Fax: + 54 11- 45 41 47 16<br>
E-mail: vcgimage@vcgimagen.com.ar \* http://www.vcgimagen.com.ar<br>

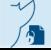

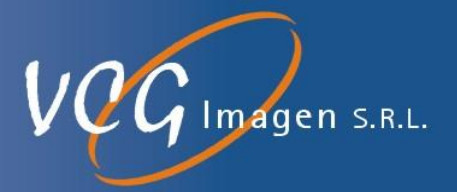

Tiene funciones para cambiar los parámetros de exposición a los rayos X (por ejemplo, kV, mA y selección del tubo de rayos X) y los mismos pueden ser guardados**.**

#### **3.4.2.4.1. Herramientas y equipos para calibración.**

La calibración requiere las siguientes herramientas y equipos.

- o Programa de software de calibración de EcoRay (CD)
- o Voltímetro digital (DVM)
- o Medidor de kVp
- o Medidor de mA
- o Medidor de tiempo de exposición a rayos X
- o Medidor de dosis de radiación
- o Atenuadores de aluminio HVL para mediciones de HVL.
- o Otros para equipos de calibración.

#### **3.4.2.4.2. Comprobación antes del inicio de la calibración**

- o Entrada de potencia (red de alimentación)
- o Condición de la tierra de protección.
- o Herramientas y equipos para calibración.
- o Modelo de tubo de rayos X seleccionado.

#### **3.4.2.4.3. Cuando realizar la calibración**

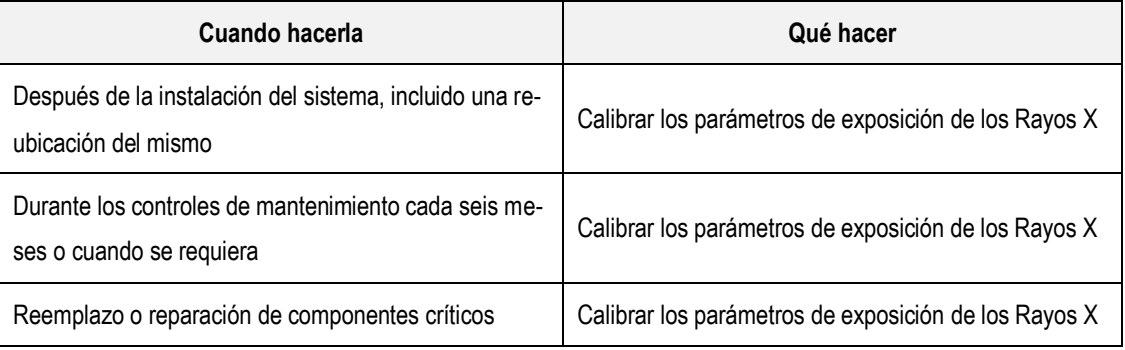

#### **3.4.2.4.4. Componentes críticos que pueden afectar**

El reemplazo o reparación de componentes críticos requiere una calibración para los parámetros de exposición a rayos X.

Los componentes críticos son los siguientes:

Nuñez 5124 \* Código Postal 1431 \* Buenos Aires \* Argentina \* Teléfono: + 54 11- 45 45 17 67/62 \* Fax: + 54 11- 45 41 47 16 E-mail: vcgimage@vcgimagen.com.ar \* http ://www.vcgimagen.com.ar Página 29 de 37 - 29 - El presente documento electrónico ha sido firmado digitalmente en los términos de la Ley N° 25.506, el Decreto N° 2628/2002 y el Decreto N° 283/2003.-<br>El presente documento electrónico ha sido firmado digitalmente en los t

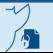

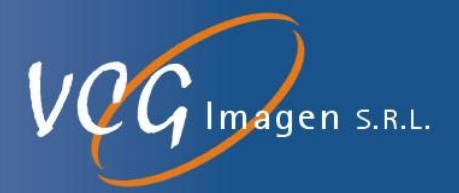

- o Conjunto de tubo de rayos x
- o D evo FIT MiO Board
- o D evo FIT CnD Board
- o D evo FIT FnD Board
- o Transformadores de alta tensión.
- o Cables de alta tensión

## **3.4.3.MANTENIMIENTO**

El sistema ECOVIEW9 Plus requiere de un mantenimiento regular y periódico para mantener el rendimiento y la funcionalidad del sistema de rayos X. Por lo tanto, los usuarios del sistema deben preparar el plan de mantenimiento del mismo y ejecutar el mantenimiento del sistema de rayos X de forma regular y periódica.

#### 3.4.3.1. PROGRAMA DE MANTENIMIENTO

El mantenimiento del sistema de rayos X debe realizarse de forma regular y periódica de acuerdo con los siguientes elementos de inspección.

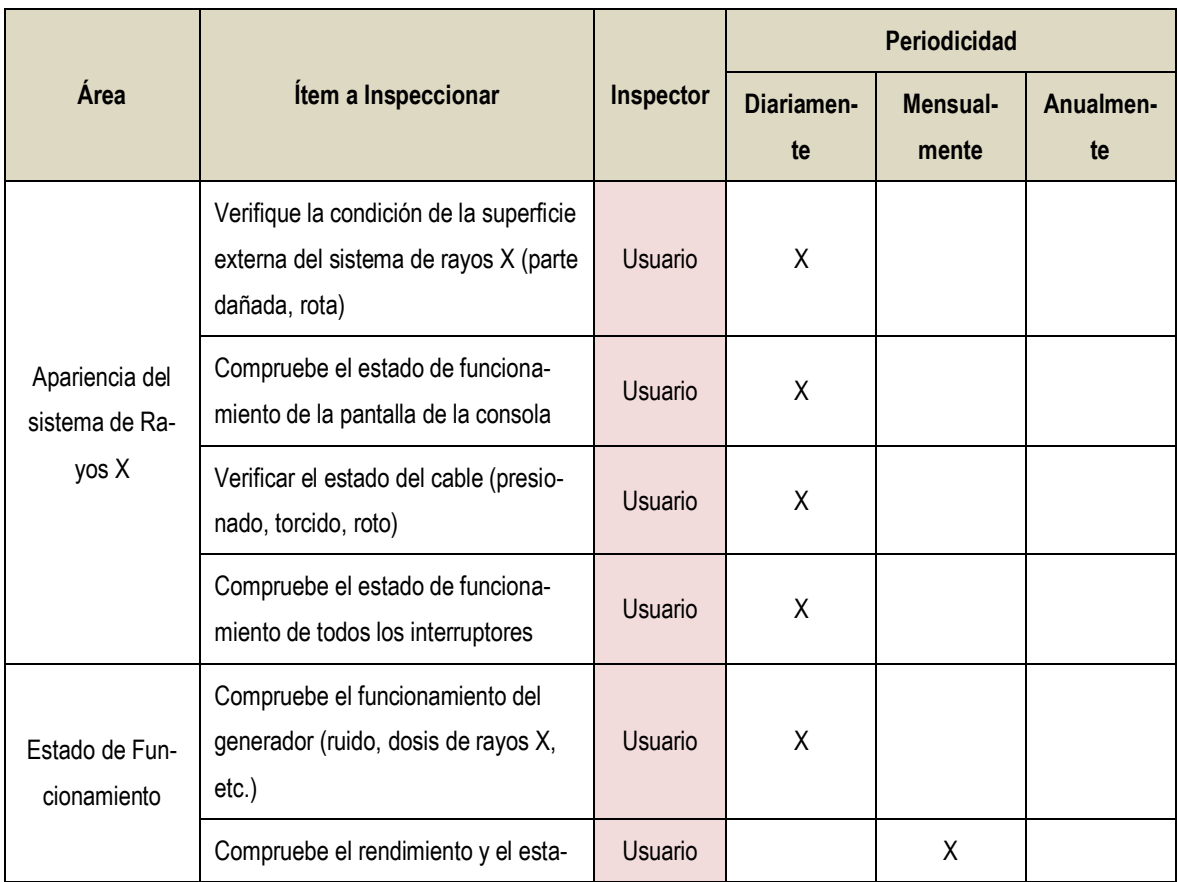

Nuñez 5124 \* Código Postal 1431 \* Buenos Aires \* Argentina \* Teléfono: + 54 11- 45 45 17 67/62 \* Fax: + 54 11- 45 41 47 16 E-mail: vcgimage@vcgimagen.com.ar \* http ://www.vcgimagen.com.ar Página 30 de 37 - 30 - IF-2020-37852453-APN-INPM#ANMAT<br>
Nuñez 5124 \* Código Postal 1431 \* Buenos Aires \* Argentina \* Teléfono: + 54 11- 45 45 17 67/62 \* Fax: + 54 11- 45 41 47 16<br>
E-mail: vcgimage@vcgimagen.com.ar \* http://www.vcgimagen.com.ar<br>

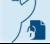

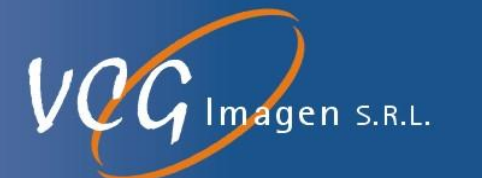

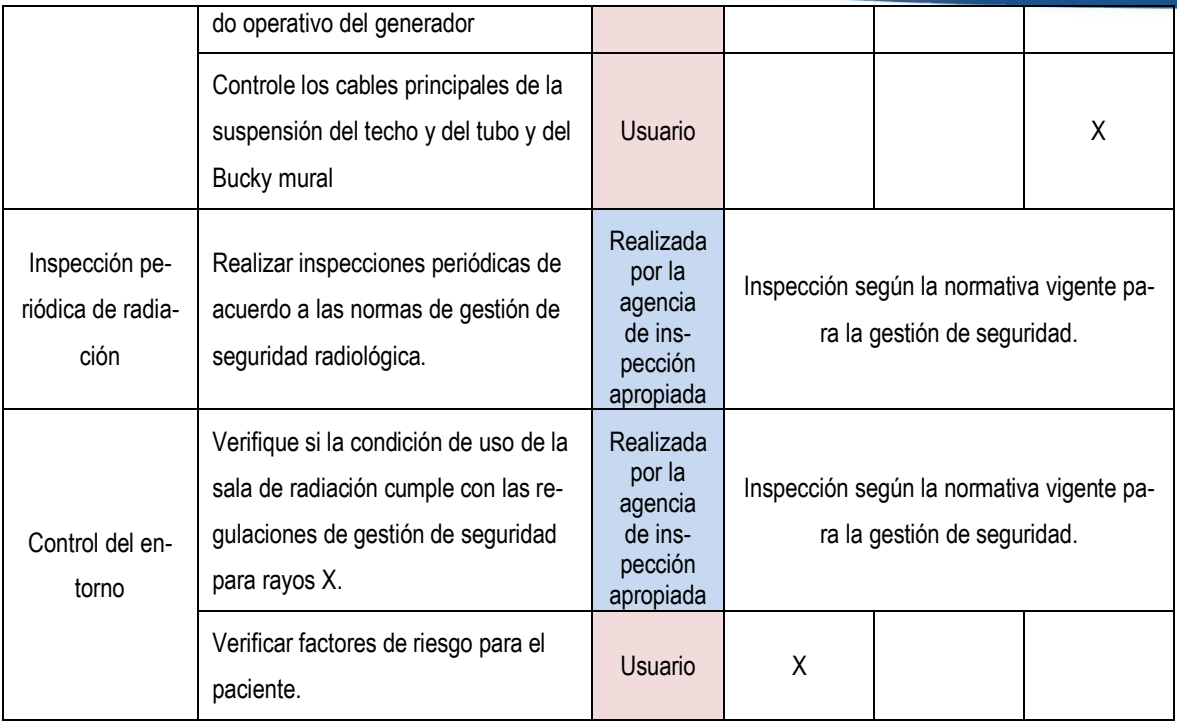

- 3.4.3.2. El control de calidad de estos sistemas debe ser llevado a cabo por personal altamente calificado y autorizado por VCG Imagen.
- 3.4.4.TAREAS DE MANTENIMIENTO A REALIZAR POR EL USUARIO
	- 3.4.4.1. Limpieza exterior del Sistema de rayos X
	- La limpieza exterior del sistema de rayos X la realiza el usuario del sistema de rayos X
	- Use un paño seco para limpiar el exterior del sistema de rayos X
	- No utilice productos químicos al limpiar el exterior del sistema de rayos X
	- Si hay humedad en el exterior del sistema de rayos X, retire el agua inmediatamente con un paño seco.
	- Al limpiar el exterior del sistema de rayos X, se debe tener cuidado de no rayarlo.
	- 3.4.4.2. Verificación de cables
	- Verifique periódicamente por su cuenta y riesgo.
	- Soporte de tubo, soporte de pared, techo, etc. Verifique la conexión, el estado de fijación y el estado del cable.
	- Verifique la apariencia de los cables.

Nuñez 5124 \* Código Postal 1431 \* Buenos Aires \* Argentina \* Teléfono: + 54 11- 45 45 17 67/62 \* Fax: + 54 11- 45 41 47 16 E-mail: vcgimage@vcgimagen.com.ar \* http ://www.vcgimagen.com.ar Página 31 de 37 - 31 - IF-2020-37852453-APN-INPM#ANMAT<br>
Nuñez 5124 \* Código Postal 1431 \* Buenos Aires \* Argentina \* Teléfono: + 54 11- 45 45 17 67/62 \* Fax: + 54 11- 45 41 47 16<br>
El presente documento electrónico ha sido firmado digitalmente en

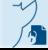

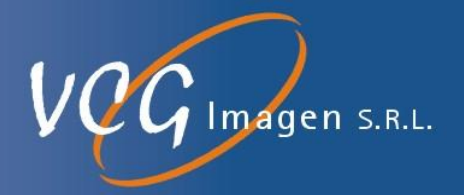

**3.5. La información útil para evitar ciertos riesgos relacionados con la implantación del producto médico;**

# *NO APLICA*

**3.6. La información relativa a los riesgos de interferencia recíproca relacionados con la presencia del producto médico en investigaciones o tratamientos específicos;**

## *NO APLICA*

**3.7. Las instrucciones necesarias en caso de rotura del envase protector de la esterilidad y si corresponde la indicación de los métodos adecuados de reesterilización;**

# *NO APLICA*

**3.8. Si un producto médico está destinado a reutilizarse, los datos sobre los procedimientos apropiados para la reutilización, incluida la limpieza, desinfección, el acondicionamiento y, en su caso, el método de esterilización si el producto debe ser reesterilizado, así como cualquier limitación respecto al número posible de reutilizaciones.**

**En caso de que los productos médicos deban ser esterilizados antes de su uso, las instrucciones de limpieza y esterilización deberán estar formuladas de modo que si se siguen correctamente, el producto siga cumpliendo los requisitos previstos en la Sección I (Requisitos Generales) del Anexo de la Resolución GMC N° 72/98 que dispone sobre los Requisitos Esenciales de Seguridad y Eficacia de los productos médicos;**

# *NO APLICA*

**3.9. Información sobre cualquier tratamiento o procedimiento adicional que deba realizarse antes de utilizar el producto médico (por ejemplo, esterilización, montaje final, entre otros);**

## *NO APLICA*

**3.10. Cuando un producto médico emita radiaciones con fines médicos, la información relativa a la naturaleza, tipo, intensidad y distribución de dicha radiación debe ser descripta;**

## **3.10.1. SEGURIDAD DE LA RADIACIÓN**

El sistema produce rayos X. Si no observa las medidas de seguridad y las precauciones que exige el organismo regulador de protección radiológica local, estos rayos X pueden ser peligrosos tanto para el personal de operaciones como para otras personas.

#### 3.10.1.1. Dosis máxima permitida (MPD)

Muchos tipos de investigaciones sobre los efectos o influencias sobre la radiación X proporcionan información básica acerca de la dosis máxima permitida. Estos resultados de investigación se utilizaron para que la ICRP recomendara la dosis máxima permitida, pero es difícil de definir con exactitud y se actualiza de vez en cuando con el nuevo resultado de la investigación. Para exposiciones ocupacionales, la ICRP 60 recomienda que el MPD acumulado no exceda los siguientes límites:

Nuñez 5124 \* Código Postal 1431 \* Buenos Aires \* Argentina \* Teléfono: + 54 11- 45 45 17 67/62 \* Fax: + 54 11- 45 41 47 16 E-mail: vcgimage@vcgimagen.com.ar \* http ://www.vcgimagen.com.ar Página 32 de 37 - 32 - IF-2020-37852453-APN-INPM#ANMAT<br>
Nuñez 5124 \* Código Postal 1431 \* Buenos Aires \* Argentina \* Teléfono: + 54 11- 45 45 17 67/62 \* Fax: + 54 11- 45 41 47 16<br>
E-mail: vcgimage@vcgimagen.com.ar \* http://www.vcgimagen.com.ar<br>

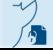

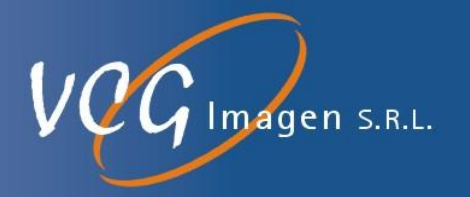

- Dosis efectiva anual 50 mSv
- Dosis anual para el cristalino del ojo 150 mSv.
- Dosis anual para todas las demás partes del cuerpo 500 mSv.

## ADVERTENCIA

El sistema está diseñado para procedimientos en los que la dosis para la piel puede ser tan alta que existe un riesgo de efectos deterministas, incluso si el sistema se utiliza según lo previsto.

ADVERTENCIA

El sistema solo puede ser operado por personal que haya recibido entrenamiento radiológico.

### **3.10.2. CONTRAINDICACIONES PARA EL USO DE RAYOS X.**

La exposición de los seres humanos a la radiación ionizante siempre debe estar médicamente justificada. Especialmente en mujeres embarazadas, niños y adolescentes, este procedimiento debe utilizarse con precaución o debe evitarse por completo. Sin embargo, la decisión final recae en el médico tratante o el cirujano asistente.

Coloque una lámpara de advertencia de "Precaución, rayos X" en el entorno o en la sala donde se halla instalado el equipo.

Esta unidad solo puede ser utilizada por personal cualificado en radioprotección y debidamente formado acerca de la seguridad de una unidad de rayos X y de las normas de funcionamiento.

A Para esta unidad de rayos X, es necesario adoptar precauciones especiales de seguridad con respecto a la compatibilidad electromagnética (CEM). La unidad debe instalarse y ponerse en servicio de acuerdo con la información de CEM que se ofrece en este capítulo.

La exposición a la radiación de los rayos X puede ser perjudicial para la salud, y algunos de sus efectos pueden ser acumulativos y extenderse durante períodos de muchos meses o incluso años. Los **operadores de rayos X deben evitar cualquier exposición al haz primario** y adoptar medidas de protección para protegerse contra la radiación dispersa. La radiación dispersa es causada por cualquier objeto situado en la trayectoria del haz primario y puede ser de igual o menor intensidad que el haz primario.

Durante el uso de los rayos X, el personal de la sala debe seguir las normas relativas a la protección contra las radiaciones ionizantes.

**A** Esté siempre atento y no deje nunca a un paciente desatendido en la sala.

La distancia es la mejor protección contra la radiación. Por lo tanto, se recomienda mantenerse lo más lejos posible de la fuente de rayos X y del objetivo de la exposición.

Ningún diseño práctico puede incorporar una protección completa para los operadores o el personal de servicio que no adopten las precauciones de seguridad adecuadas. Solo se para debe permitir que trabajen con este AT

Nuñez 5124 \* Código Postal 1431 \* Buenos Aires \* Argentina \* Teléfono: + 54 11- 45 45 17 67/62 \* Fax: + 54 11- 45 41 47 16 E-mail: vcgimage@vcgimagen.com.ar \* http ://www.vcgimagen.com.ar Página 33 de 37 - 33 -

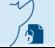

El main regimage resigna 33 de 37<br>El presente documento electrónico ha sido firmado digitalmente en los términos de la Ley N° 25.506, el Decreto N° 2628/2002 y el Decreto N° 283/2003.-

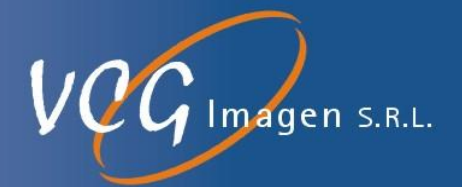

**equipo de rayos X el personal de servicio y los operadores autorizados y debidamente capacitados.** El personal apropiado debe conocer los riesgos inherentes al peligro de exposición excesiva a la radiación de rayos X durante el funcionamiento del sistema.

## **3.10.3. EQUIPO DE PROTECCIÓN CONTRA RAYOS X**

Le recomendamos que utilice los siguientes equipos de protección contra rayos X:

- Delantal protector de rayos x
- Gafas protectoras de rayos X
- Collar tiroideo
- Guantes protectores de rayos x

**Las instrucciones de utilización deberán incluir además información que permita al personal médico informar al paciente sobre las contraindicaciones y las precauciones que deban tomarse. Esta información hará referencia particularmente a:**

**3.11. Las precauciones que deban adoptarse en caso de cambios del funcionamiento del producto médico;**

Toda paciente que pueda estar embarazada no debe someterse nunca a una exploración sin consultar previamente a su médico.

Los posibles riesgos asociados a los dispositivos son:

- Desarrollar cáncer inducido por la radiación,
- Causar alteraciones en el crecimiento o el desarrollo de un embrión o un feto si la exploración se realiza en una paciente embarazada o potencialmente fértil.
- Si el equipo no funciona correctamente, no intente realizar ninguna reparación por su cuenta y póngase en contacto inmediatamente con el representante de servicio autorizado del fabricante.
- No intente mover el equipo, ni conectar/desconectar ningún cable de comunicación. Si es necesario cambiar la instalación del equipo, póngase en contacto con el servicio autorizado del fabricante.
- En términos generales, no realice ninguna modificación en la unidad sin la autorización del fabricante.

**3.12. Las precauciones que deban adoptarse en lo que respecta a la exposición, en condiciones ambientales razonablemente previsibles, a campos magnéticos, a influencias eléctricas externas, a descargas electrostáticas, a la presión o a variaciones de presión, a la aceleración a fuentes térmicas de ignición, entre otras;**

## **3.12.1. REQUISITOS AMBIENTALES**

Nuñez 5124 \* Código Postal 1431 \* Buenos Aires \* Argentina \* Teléfono: + 54 11- 45 45 17 67/62 \* Fax: + 54 11- 45 41 47 16 E-mail: vcgimage@vcgimagen.com.ar \* http ://www.vcgimagen.com.ar Página 34 de 37  $-34-$ El presente documento electrónico ha sido firmado digitalmente en los términos de la Ley N° 25.506, el Decreto N° 2628/2002 y el Decreto N° 283/2003.-<br>El presente documento electrónico ha sido firmado digitalmente en los t

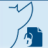

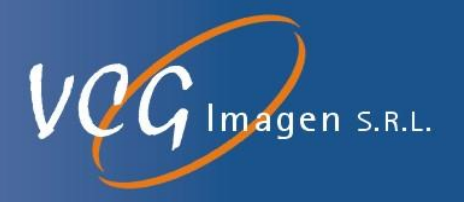

3.12.1.1.Requisitos ambientales de instalación

Los dispositivos deben instalarse en un ambiente seco y libre de polvo, y contar con una fuente de alimentación de 220-240 V 50/60Hz, con conexión a tierra obligatoria.

Rango de variación de voltaje: +/-10% de los valores nominales

Potencia a suministrar: 60kVA

Impedancia de suministro: menos de 4 ohms

Resistencia del terminal de tierra: menos de 100 ohms.

3.12.1.2.Requisitos ambientales del entorno operativo

El sistema debe utilizarse en las siguientes condiciones:

- Temperatura 10 35 °C.
- Humedad relativa 10 % 70 % (sin condensación).
- Presión 800 1060 hPa.

3.12.1.3.Condiciones de transporte

El sistema no está diseñado para trasladarse a grandes distancias (p. ej., entre edificios) ni para recibir golpes, luego de ser instalado.

Cada vez que se traslade, el dispositivo debe transportarse en su embalaje original y moverse con precaución. Para obtener más información, póngase en contacto con el representante de servicio autorizado del fabricante.

3.12.1.3.1. Condiciones de transporte y almacenamiento

- Temperatura ambiente: 10 ℃ a 40 ℃ (El límite superior de la temperatura se permite hasta 50 ℃ solo por el período de menos de un mes).
- Humedad relativa: 10% a 60%
- Presión atmosférica: 700hPa a 1060hPa

#### 3.12.1.4.Eliminación del producto

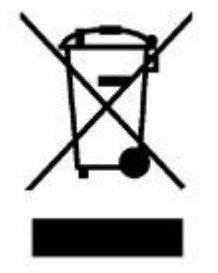

El significado del símbolo en el producto, su accesorio o empaque indica que este producto no debe ser tratado como basura doméstica. Deseche este equipo en el punto de recolección correspondiente para el reciclaje de desechos de equipos eléctricos y electrónicos. En la Unión Europea y otros países europeos, existen sistemas de recolección separados para productos eléctricos y electrónicos usados. Al garantizar la eliminación correcta de este producto, ayudará a prevenir los peligros potenciales para el medio ambiente y la salud humana,

que de otro modo podrían ser causados por un manejo inadecuado de los desechos de este producto. El reciclaje de materiales ayudará a conservar los recursos naturales, por lo tanto, no deseche sus equipos eléctricos y electrónicos viejos con la basura de su hogar. Para obtener información más detallada sobre el reciclaje de este producto, co-

Nuñez 5124 \* Código Postal 1431 \* Buenos Aires \* Argentina \* Teléfono: + 54 11- 45 45 17 67/62 \* Fax: + 54 11- 45 41 47 16 E-mail: vcgimage@vcgimagen.com.ar \* http ://www.vcgimagen.com.ar Página 35 de 37 - 35 -

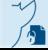

El main regimage resigna 35 de 37<br>El presente documento electrónico ha sido firmado digitalmente en los términos de la Ley N° 25.506, el Decreto N° 2628/2002 y el Decreto N° 283/2003.-

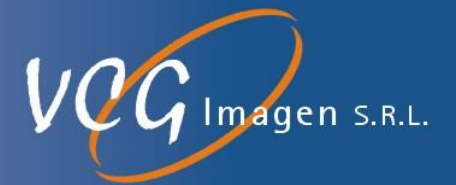

muníquese con la oficina local de su ciudad, con el servicio de eliminación de desechos domésticos o con VCG Imagen SRL. Compatibilidad electromagnética (CEM)

3.12.1.5. Este equipo médico requiere medidas de precaución especiales con respecto a la compatibilidad electromagnética (EMC) y debe instalarse y ponerse en servicio de acuerdo con las pautas de compatibilidad electromagnética contenidas en los documentos de acompañamiento. Los equipos de comunicaciones de RF portátiles y móviles pueden interferir con los equipos médicos eléctricos. Todos los modos de funcionamiento del sistema han sido considerados en las pruebas de EMC. No hay excepciones a las reglas. Solo se pueden utilizar conductores, cables de conexión y accesorios especificados por el fabricante.

 El uso de componentes distintos a los especificados puede dar lugar a un aumento de las emisiones electromagnéticas o reducir la inmunidad electromagnética.

**3.13. Información suficiente sobre el medicamento o los medicamentos que el producto médico de que trate esté destinado a administrar, incluida cualquier restricción en la elección de sustancias que se puedan suministrar;**

NO APLICA

# **3.14. Las precauciones que deban adoptarse si un producto médico presenta un riesgo no habitual específico asociado a su eliminación;**

La Directiva 2012/19/UE del Parlamento Europeo y del Consejo, de 4 de julio de 2012, relativa a los residuos de aparatos eléctricos y electrónicos (RAEE), establece medidas para proteger el medio ambiente y la salud humana mediante la prevención o la reducción de los efectos adversos de la generación y gestión de residuos de equipos eléctricos y electrónicos, la reducción de los efectos generales del uso de los recursos y la mejora de la eficiencia de dicho uso. Esta directiva se aplica a todos los dispositivos médicos.

El sistema está diseñado para que se pueda desmantelar por completo al final de su vida útil y para que los RAEE recogidos se puedan clasificar de forma selectiva para llevar a cabo el tratamiento adecuado a cada material.

Con el fin de llevar a cabo adecuadamente las operaciones de recogida o tratamiento de los RAEE, respetando el medio ambiente y de conformidad con la directiva n.° 2012/19/UE, la información siguiente proporciona detalles sobre los componentes y materiales potencialmente peligrosos que pueden encontrarse en el dispositivo, así como su ubicación.

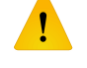

No deseche los RAEE con los residuos municipales sin clasificar.

Proceda a la recogida de los RAEE por separado.

**3.15. Los medicamentos incluidos en el producto médico como parte integrante del mismo, conforme al ítem 7.3. del Anexo de la Resolución GMC N° 72/98 que dispone sobre los Requisitos Esenciales de Seguridad y Eficacia de los productos médicos;**

NO APLICA

Nuñez 5124 \* Código Postal 1431 \* Buenos Aires \* Argentina \* Teléfono: + 54 11- 45 45 17 67/62 \* Fax: + 54 11- 45 41 47 16 E-mail: vcgimage@vcgimagen.com.ar \* http ://www.vcgimagen.com.ar Página 36 de 37 - 36 - IF-2020-37852453-APN-INPM#ANMAT<br>Nuñez 5124 \* Código Postal 1431 \* Buenos Aires \* Argentina \* Teléfono: + 54 11- 45 45 17 67/62 \* Fax: + 54 11- 45 41 47 16<br>E-mail: vcgimage@vcgimagen.com.ar \* http://www.vcgimagen.com.ar<br>El

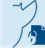

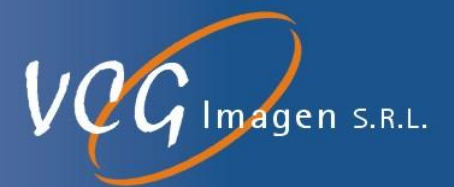

**3.16. El grado de precisión atribuido a los productos médicos de medición.**

NO APLICA

Nuñez 5124 \* Código Postal 1431 \* Buenos Aires \* Argentina \* Teléfono: + 54 11- 45 45 17 67/62 \* Fax: + 54 11- 45 41 47 16 E-mail: vcgimage@vcgimagen.com.ar \* http ://www.vcgimagen.com.ar Página 37 de 37 - 37 - IF-2020-37852453-APN-INPM#ANMAT<br>Nuñez 5124 \* Código Postal 1431 \* Buenos Aires \* Argentina \* Teléfono: + 54 11- 45 45 17 67/62 \* Fax: + 54 11- 45 41 47 16<br>El presente documento electrónico ha sido firmado digitalmente en l

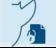

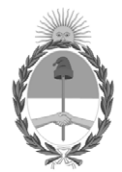

República Argentina - Poder Ejecutivo Nacional 2020 - Año del General Manuel Belgrano

# **Hoja Adicional de Firmas Anexo**

Número: IF-2020-37852453-APN-INPM#ANMAT

**Referencia:** ROT, E, INST, DE USO-VCG Imagen S.R.L.

El documento fue importado por el sistema GEDO con un total de 38 pagina/s.

Digitally signed by GESTION DOCUMENTAL ELECTRONICA - GDE Date: 2020.06.11 23:09:18 -03:00

Vámero: 1F-2020-57852453-APN-INPM#ANMAT<br>
CIUDAD DE BUENOS AIRES<br>
Jueves 11 de Junio de 2020<br>
Electernicia: ROT. F., INST. DE USO-VCG Imagen S.R.L.<br>
El documento fue importado por el sistema GEDO con un total de 38 pagina/s Instituto Nacional de Productos Médicos Administración Nacional de Medicamentos, Alimentos y Tecnología Médica

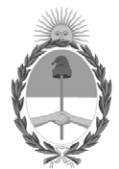

**República Argentina - Poder Ejecutivo Nacional** 2020 - Año del General Manuel Belgrano

# **Certificado - Redacción libre**

**Número:** 

# Viernes 19 de Junio de 2020 CE-2020-39475963-APN-ANMAT#MS CIUDAD DE BUENOS AIRES

**Referencia:** 1-47-3110-1307-20-2

# CERTIFICADO DE AUTORIZACIÓN E INSCRIPCIÓN

Expediente Nº 1-47-3110-1307-20-2

La Administración Nacional de Medicamentos, Alimentos y Tecnología Médica (ANMAT) certifica que de acuerdo con lo solicitado por VCG Imagen S.R.L., se autoriza la inscripción en el Registro Nacional de Productores y Productos de Tecnología Médica (RPPTM), de un nuevo producto con los siguientes datos identificatorios característicos:

Nombre descriptivo: SISTEMAS DE DIAGNÓSTICO RADIOGRÁFICO DIGITAL DE USO

GENERAL

Código de identificación y nombre técnico del producto médico, (ECRI-UMDNS):

18-430 Sistemas Radiográficos, Digitales

Marca(s) de (los) producto(s) médico(s): EcoRay

Clase de Riesgo: III

Indicación/es autorizada/s:

Su uso está destinado a pacientes adultos y pediátricos a los cuales se les debe tomar exposiciones de Rayos X diagnósticas de partes del cuerpo.

Modelos<sup>.</sup>

EcoView9 Plus

Período de vida útil: 7 años

Condición de uso: Uso exclusivo a profesionales e instituciones sanitarias

Fuente de obtención de la materia prima de origen biotecnológico: No corresponde

Forma de presentación: Unitaria

Método de esterilización: No corresponde

Nombre del fabricante:

ECORAY CO., LTD

Lugar de elaboración:

60-10, Nanosandan 5-ro, Nam-myeon, Jangseong-gun, Jeollanam-do, Corea del Sur.

Se extiende el presente Certificado de Autorización e Inscripción del PM-1186-51, con una vigencia cinco (5) años a partir de la fecha de la Disposición autorizante.

Expediente Nº 1-47-3110-1307-20-2

Valeria Teresa Garay Subadministradora Nacional Administración Nacional de Medicamentos, Alimentos y Tecnología Médica

Digitally signed by GESTION DOCUMENTAL ELECTRONICA - GDE Date: 2020.06.19 23:13:57 -03:00